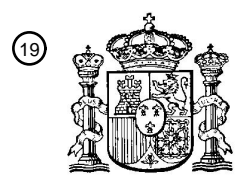

OFICINA ESPAÑOLA DE PATENTES Y MARCAS

ESPAÑA

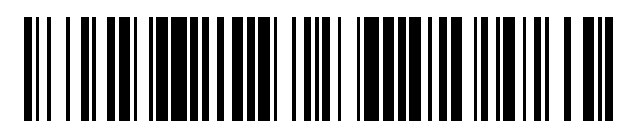

 $\mathfrak{D}% _{k}^{(\widehat{a})}$ Número de publicación: **2 368 695** 

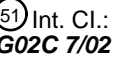

**G02C 7/02** (2006.01)

## <sup>12</sup> TRADUCCIÓN DE PATENTE EUROPEA

- 96 Número de solicitud europea: **08707294 .8**
- 96 Fecha de presentación: **25.01.2008**

97 Número de publicación de la solicitud: **2115525**

97 Fecha de publicación de la solicitud: **11.11.2009**

Título: **OPTIMIZACIÓN DE CRISTAL PROGRESIVO FLEXIBLE.** 54

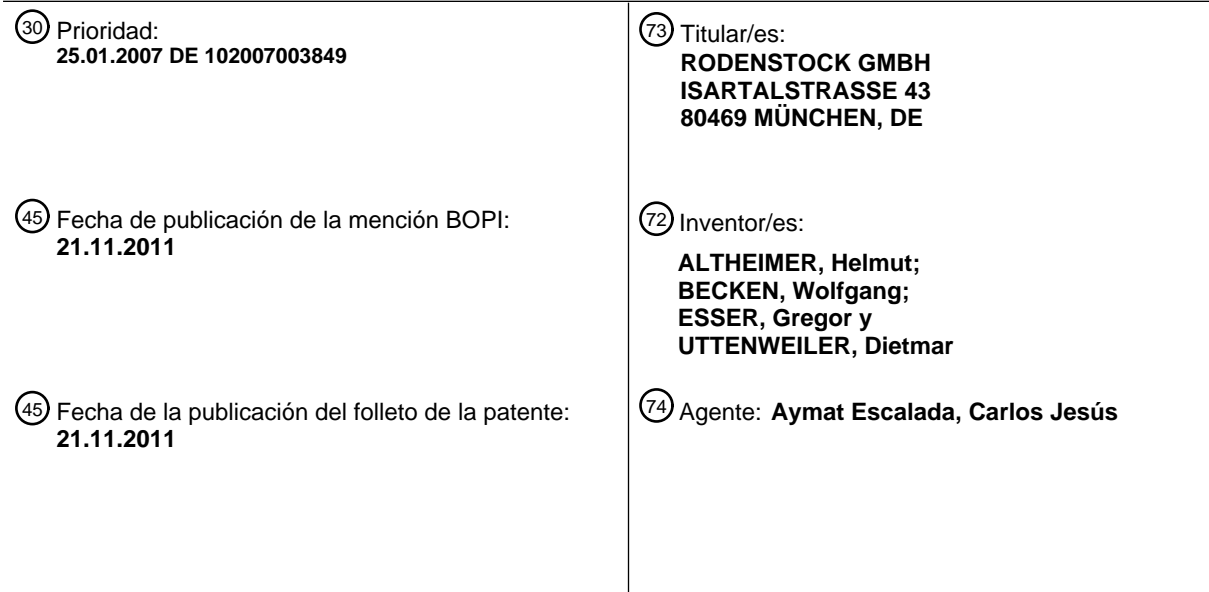

ES 2 368 695 T3 **ES 2 368 695 T3**

Aviso: En el plazo de nueve meses a contar desde la fecha de publicación en el Boletín europeo de patentes, de la mención de concesión de la patente europea, cualquier persona podrá oponerse ante la Oficina Europea de Patentes a la patente concedida. La oposición deberá formularse por escrito y estar motivada; sólo se considerará como formulada una vez que se haya realizado el pago de la tasa de oposición (art. 99.1 del Convenio sobre concesión de Patentes Europeas).

T3

### **DESCRIPCIÓN**

La invención se refiere a un método para el cálculo de un diseño individual de cristal para gafa, un método para la fabricación de un cristal para gafa progresivo, individual, así como un dispositivo correspondiente para la fabricación de un cristal para gafa individual, un producto de programa informático, un medio de almacenamiento y la utilización 5 de un cristal para gafa.

El cálculo y optimización de cristales progresivos para gafas en la posición o situación de uso correspondiente ha alcanzado entretanto un elevado nivel tanto técnico como óptico. Según el estado de la técnica, se pueden por lo tanto optimizar y calcular online como Unikat a la recepción del pedido, cristales progresivos para gafa, teniendo en cuenta la prescripción individual (esf., Cil., Eje, Ad., Prisma, Base) y la posición y disposición individual de los 10 cristales delante del ojo del usuario (por ejemplo, distancia córnea – vértice (HSA), ángulo de inclinación de la

- montura (FSW), inclinación longitudinal o ángulo patoscópico) y teniendo en cuenta parámetros fisiológicos (por ejemplo distancia pupila). El posicionado del cristal para gafa respecto del ojo del cliente, es decir en la montura de la gafa, se especifica claramente al fabricante (por ejemplo mediante el requisito del punto de referencia) y no se puede modificar. Asimismo, el cliente sólo puede elegir entre unos pocos (máximo 2) diseños de cristal para gafa,
- 15 los cuales se diferencian solamente por la longitud de progresión. Hasta ahora no es posible adaptar las zonas de visión a deseos especiales del cliente en lo relativo a las direcciones visuales principales individuales y los puntos principales de aplicación, teniendo en cuenta además una elección determinada de montura, eventualmente limitadora.
- Según el estado de la técnica se elaboran y depositan especificaciones teóricas propias (diseños) para cada nuevo 20 diseño que se va a desarrollar y especialmente también para cada longitud de zona de progresión. Así, además de los cristales progresivos universales, se desarrollan también diseños para diversos cristales progresivos especiales, los cuales muchas veces sólo se diferencian esencialmente en cuanto a los usos principales de visión y por consiguiente las direcciones visuales principales en la zona de lejos y de cerca. En PCT/DE01/00188 se propone por lo tanto especificar directamente el diseño para aplicaciones diferentes (conductor de automóvil, piloto, relojero,
- 25 etc...). Pero, incluso con este procedimiento muy costoso en cuanto a la elaboración del diseño, a la logística de los múltiples diseños diferentes en la empresa del fabricante, así como en cuanto a la formación necesaria sobre el producto en la óptica, quizás no sea posible reaccionar de forma satisfactoria a las diversas situaciones individuales del usuario con estos diseños standard, ya que con todas estas variantes ya no se pueden modificar posteriormente los puntos de referencia y las zonas visuales principales.
- 30 El folleto Oranna Guth, "Gradal Individual® Frame Fit  $TM Ia$  nueva libertad de configuración de los cristales progresivos, DOZ 6-2006, páginas 76 a 80, describe un método así como un dispositivo correspondiente para la fabricación de cristales progresivos para gafa con longitudes de progresión que se pueden determinar individualmente. En particular, para determinar la longitud variable de progresión, se modifica la posición del círculo graduado de cerca en sentido vertical hasta que se pueda aprovechar de forma óptima la zona de cerca para el 35 usuario de la gafa. El "diseño básico" que describe las características típicas del cristal progresivo (por ejemplo la distribución de la desviación astigmática), es similar en todas las longitudes de progresión.
- El folleto S. Schuldt, "ysis Natürliches Sehen erleben (vivir una visión natural)", DOZ 5-2004, páginas 38 a 43 describe un método para el cálculo de cristales progresivos individuales para gafa, en el que según la inclinación de la cabeza del usuario de gafa puede variar la longitud de progresión del cristal para gafa. Al ajustar la longitud de 40 progresión a la inclinación de la cabeza del usuario de la gafa, se tiene en cuenta además la influencia de la distancia córnea – vértice.

El folleto WO 2004/086125 describe un método para el cálculo de un cristal progresivo individual, en el que en primer lugar, se genera uno o varios diseños básicos de cristales para gafa en función de unas especificaciones teóricas. En otra etapa, se generan diseños de partida a partir de estos diseños básicos y se calculan cristales 45 progresivos individuales, que corresponden a los datos individuales de personas que se someten a los ensayos de uso, a partir de los diseños de partida. A la vista de los ensayos de uso se elaboran los diseños definitivos de partida para la producción y se calculan los cristales individuales para gafa a partir de los diseños de partida, según los datos individuales del cliente.

Lo que se pretende con la invención es ofrecer un método rápido y eficiente para calcular un diseño individual de 50 cristal para gafa así como un método para la fabricación de un cristal para gafa según el diseño individual de cristal para gafa calculado. Además la invención ofrece un dispositivo correspondiente para la fabricación de un cristal individual para gafa así como un producto de programa informático y un medio de almacenamiento.

Esto se consigue con un método para el cálculo de un diseño de cristal individual para gafa con las características de la reivindicación 1, un método para el cálculo de un diseño de cristal individual para gafa con las características 55 de la reivindicación 28, un método para la fabricación de un diseño de cristal progresivo, individual para gafa con las características de la reivindicación 31, un dispositivo para la fabricación de un diseño de cristal individual para gafa con las características de la reivindicación 32, un producto de programa informático con las características de la reivindicación 33, un dispositivo de almacenamiento con las características de la reivindicación 34, así como una

utilización de un cristal para gafa con las características de la reivindicación 35. Unas formas de realización preferidas son objeto de las subreivindicaciones.

Según la invención, se propone un método asistido por ordenador para el cálculo de un diseño individual en una posición vertical individual, ajustable, del punto de referencia de lejos y/o de cerca*,* que comprende las etapas 5 siguientes:

- Especificación de un diseño de partida que presenta una posición vertical dada del punto de referencia de lejos y/o de cerca;

- Cálculo del diseño individual de cristal para gafa de forma que éste presente la posición vertical individual requerida del punto de referencia de lejos y/o de cerca, con la particularidad de que el cálculo del diseño individual de cristal 10 para gafa comprende el cálculo de una especificación teórica *S<sub>Soll</sub> (y)* para la distribución espacial de por lo menos una propiedad óptica del cristal individual para gafa por medio de una correspondencia *S<sub>Soll</sub> (y)* = S'<sub>Soll</sub> (y') y una transformación Y : *y → y', y →y'(y) = y - Δ y(y)* de una especificación teórica correspondiente *S'Soll (y')* del diseño de partida, donde *y'* es la coordenada vertical de la especificación teórica del diseño de partida, e *y* la coordenada vertical de la especificación teórica transformada del diseño individual del cristal para gafa. (*Soll = teórico)*
- 15 La dirección vertical se refiere de preferencia a la dirección vertical en posición de uso del cristal para gafa, donde el cristal para gafa está dispuesto por ejemplo en una posición de uso media (como por ejemplo se define en DIN 58 208 Parte 2) o en una posición de uso individual. De preferencia, el cristal para gafa está dispuesto en una posición de uso individual.
- El sistema de coordenadas es de preferencia un sistema de coordenadas en la superficie del cristal para gafa, del 20 lado del objeto, y el origen del sistema de coordenadas por ejemplo coincide con el centro geométrico del cristal para gafa (rohrund) o con el punto de centrado o de ajuste del cristal para gafa. El eje vertical y el horizontal se encuentran en el plano tangencial a la superficie del lado del objeto, en el centro geométrico o el punto de centrado o de ajuste. También es posible definir la transformación en otros sistemas de coordenadas adecuados.
- El diseño de un cristal para gafa comprende la distribución de los valores teóricos para una o varias propiedades 25 ópticas o distorsiones de la imagen que entran en la optimización del cristal para gafa, y eventualmente un modelo de objeto adecuado. El modelo de objeto puede comprender por ejemplo una función de distancia al objeto, que se define como la distancia recíproca del objeto a lo largo de la línea principal del cristal para gafa. En DIN 58 208 Parte 2 (véase figura 6) se define un modelo adecuado de objeto. Asimismo, en DIN 58 208 Parte 2 se define una posición de uso normalizada.
- 30 Para generar cristales progresivos con diseños diferentes (es decir con especificaciones teóricas diferentes para las distorsiones de la imagen, especialmente para la desviación astigmática), es preciso generar las correspondientes especificaciones teóricas y/o de diseño diferentes y realizar de este modo las optimizaciones.
- Un diseño de cristal para gafa se caracteriza especialmente por la distribución del defecto de refracción (es decir, la diferencia entre el índice de refracción del cristal para gafa y el índice de refracción que se calcula mediante la 35 determinación de la refracción) y/o la distribución de la desviación astigmática o defecto astigmático(es decir, la diferencia entre el astigmatismo del cristal para gafa y el astigmatismo que se calcula mediante la determinación de la refracción). Un diseño de cristal para gafa puede comprender además también la distribución de los valores teóricos para defectos de aumento, distorsión y otros defectos de la imagen. Puede tratarse de valores de superficie o de preferencia de valores de uso, es decir valores en posición de uso del cristal para gafa. El cálculo de un diseño
- 40 individual de cristal para gafa en este sentido comprende el cálculo de las especificaciones teóricas o de los valores teóricos para las diversas propiedades ópticas o defectos de la imagen (por ejemplo, defectos de refracción, desviación astigmática, aumento, distorsión, etc) que tiene que tener en cuenta el diseño individual de cristal para gafa.
- Un diseño de cristal progresivo para gafa comprende por lo general una zona de lejos, una zona de cerca y una 45 zona intermedia o de progresión. La línea de astigmatismo 0,5-Dpt se suele utilizar para delimitar las diversas zonas visuales respecto de la periferia. No obstante, también es posible utilizar otras líneas de iso - astigmatismo, como por ejemplo la línea de iso – astigmatismo 0,75 o 1,0 dpt para delimitar las zonas visuales.

Un diseño presenta una posición espacial dada del punto de referencia de lejos y/o de cerca, cuando en el punto de referencia correspondiente se alcanzan los valores prescritos o que requieren el usuario para los efectos de lejos y/o 50 de cerca (que se calculan determinando la refracción). Dicho de otro modo, en el punto de referencia de lejos y/o de cerca, las especificaciones teóricas para los defectos de la imagen, correspondientes al diseño, (en particular la desviación astigmática y el defecto de refracción) deben ser lo más pequeñas posible (de preferencia, prácticamente cero).

Según la invención, las nuevas especificaciones teóricas o las especificaciones teóricas del diseño individual de 55 cristal para gafa pueden transformarse a partir de antiguas especificaciones teóricas depositadas o de especificaciones teóricas del diseño de partida, es decir que las nuevas especificaciones teóricas van en lugar de *y* y las antiguas especificaciones teóricas en lugar de *y*´, donde *y´= y – Δy(y).*

La transformación de las especificaciones teóricas se realiza únicamente en sentido vertical (sentido y). En sentido horizontal no se produce ninguna transformación de las especificaciones teóricas del diseño de partida. En este sentido, la expresión *S<sub>Soll</sub> (y)* se tiene que entender como una forma abreviada de *S<sub>Soll</sub> (x, y)* y la expresión *S'<sub>Soll</sub> (y')* se tiene que entender como una forma abreviada de S<sub>Soll</sub> (x, y'). Alternativamente, las especificaciones teóricas se 5 pueden dar en el sistema de coordenadas  $\{u,y\}$  en lugar del sistema de coordenadas  $\{x,y\}$ , siendo u la distancia horizontal a una línea principal dada. En este sistema de coordenadas,la expresión *SSoll (y)* corresponde a la

Por consiguiente, el diseño de partida contiene de preferencia especificaciones para el desarrollo de una línea principal y el cálculo del diseño individual de cristal para gafa una transformación de la línea principal. La 10 coordenada x de la línea principal transformada se calcula por ejemplo a partir de la línea principal especificada del diseño de partida, según se indica a continuación:

 $X_0(y) = X_0(y')$ 

donde  $y' = y - \Delta(y)$ 

 $X_0(y)$  es la coordenada x de la línea principal especificada del diseño de partida para el valor y'; y

se puede tener en cuenta cualquier posición de los puntos de referencia para lejos B<sub>F</sub> y cerca B<sub>N</sub>.

expresión *SSoll (u, y)* y la expresión *S'Soll (y')* corresponde a la expresión *S'Soll (u, y').*

 $15 \times_{0}(y)$  es la coordenada x de la línea principal transformada para el valor y.

Con el método según la invención se puede deducir y optimizar de este modo directamente a partir de un diseño de cristal progresivo existente (diseño de partida), un cristal progresivo con la posición vertical deseada de los puntos de referencia para lejos y para cerca (punto de referencia de lejos y de cerca) y las zonas visuales principales, manteniendo la característica de diseño. Para ello, basta con indicar previamente la posición individual deseada del 20 punto de referencia de lejos BF y del punto de referencia de cerca B**N** (denominados también en lo que sigue, puntos de referencia para lejos B<sub>F</sub> y de cerca B<sub>N</sub>). La posición vertical y la longitud de la zona de progresión de la superficie progresiva se adapta automáticamente a la situación individual del usuario. En la optimización del cristal para gafa

- Por consiguiente, una de las ventajas principales de la invención es que evita el gasto suplementario que supone la 25 elaboración de especificaciones teóricas adecuadas, en particular para cristales progresivos individuales para gafas. Además, el método según la invención permite generar mediante un cálculo relativamente sencillo y rápido de realizar, a partir de un solo diseño de partida especificado, variantes y diseños de progresión más larga y más corta. Además, los campos de visión se pueden posicionar en la forma deseada en sentido vertical, sin que se pierdan la característica de diseño y las buenas propiedades de imagen del diseño de partida o del diseño de base.
- 30 Seqún un ejemplo preferido, se tiene para la transformación *Y :* Δy(y) = y<sub>0</sub>, donde y<sub>0</sub> designa una constante.

Si por ejemplo sólo se desvía la dirección visual principal de un usuario de gafa, en la lejanía y en sentido vertical, del punto de referencia de lejos del cristal, el diseño del cristal de la gafa puede aproximarse al uso del usuario, si la posición vertical de las especificaciones teóricas es variable, es decir Δy(y) = y<sub>0</sub>, donde y<sub>0</sub> designa una constante. Un valor positivo de  $y_0$  significa que las nuevas especificaciones comparadas con las antiguas especificaciones de 35 referencia están desplazadas hacia arriba.

Según otra forma de realización preferida se tiene para la transformación *Y:*

 $Δ*y*(*y*) = α*y* + *y*<sub>0</sub>,$ 

donde *α* designa una constante; y

para *α* > 0 la transformación produce una extensión del diseño de partida;

40 para *α* < 0 la transformación produce un aplastamiento del diseño de partida.

El diseño del cristal para gafa se puede aproximar también , como se indica más arriba, al uso del usuario, si además del posicionado vertical se pueden extender y aplastar verticalmente las especificaciones teóricas, es decir Δ*y(y) = αy + y0 .* Aquí, *α* es una constante, positiva si el diseño se extiende y negativa si se aplasta.

De preferencia, se tiene para la transformación Y :

45  $Δy(y) = f(y) + y_0$ 

donde

para *f '(y)* > 0 la transformación es una extensión local y

para *f '(y)* < 0 la transformación es un aplastamiento local del diseño de partida.

## ES 2 368 695 T3

Si la extensión o el aplastamiento y el desplazamiento es controlado por la función afín Δ*y(y)* = *αy* + *y<sub>0</sub>*, entonces todas las zonas, en la parte de lejos y de cerca, así como en la zona de progresión, son afectadas de forma regular por la modificación. Muchas veces se prefiere sin embargo mantener determinadas propiedades de la parte de lejos o de cerca y modificar únicamente la longitud de la zona de progresión. De preferencia, se elige entonces una

5 función Δ*y(y)* que presenta determinadas propiedades, por ejemplo, que evoluciona con mayor pendiente en la zona de progresión que en la parte de cerca o de lejos, en general una función de la forma Δ*y(y) = f(y) + y<sub>0</sub>*. Un valor positivo de la derivada *f '(y)* corresponde a una extensión local y un valor negativo a un aplastamiento local.

De preferencia *f(y)* es monótona, y | *f ' (y)* | es asimismo, de preferencia, mayor en la zona de progresión que en la parte de cerca o de lejos, de modo que se ve más afectada por la extensión y el aplastamiento.

10 De preferencia, la transformación Y depende de la diferencia entre la posición vertical la posición vertical del punto de referencia de lejos y/o de cerca del diseño individual del cristal para gafa y la posición vertical del punto de referencia de lejos y/o de cerca del diseño de partida.

Para la función *f(y)* existen varias posibilidades de parametrización. Como ejemplos de funciones adecuadas se pueden mencionar:

15 a) Asíntota doble con coeficientes de transformación *a,b,c,m,d:* 

$$
f(y) = b + \underline{a} \tag{1}
$$
\n
$$
(1 + e^{c(y + d)})^m
$$

b) Sigmoide *f (y) = \_\_\_\_a\_\_\_\_* Caso especial de asíntota doble (2) **20**  $(1 + e^{c(y+d)})$ 

c) Acumulativa de Gauβ con coeficientes de transformación *a,b,c:* 

$$
f(y) = \frac{a}{2} \left( 1 + erf \left( \frac{y-b}{\sqrt{2}c} \right) \right)
$$
 (3)

25 d) Acumulativa de Lorentz con coeficientes de transformación *a,b,c:* 

$$
f(y) = \frac{a}{\pi} \left( \arctan \frac{y - b}{c} \right) + \frac{\pi}{2}
$$
 (4)

d) Función acumulativa SDS con coeficientes de transformación *a,b,c,d:* 

$$
f(y) = \frac{a}{2c} \left( 2d \ln \left( \exp \left( \frac{2y+c}{2d} \right) + \exp \left( \frac{b}{d} \right) \right) - 2d \ln \left( \exp \left( \frac{y}{d} \right) + \exp \left( \frac{2b+c}{2d} \right) \right) + c \right)
$$
(5)

e) Función logística dósis – respuesta con coeficientes de transformación *a,b,c* 

$$
f(y) = a / \left(1 + \left(\frac{y}{b}\right)^c\right)
$$
 (6)

f) Función Acumulativa Log-Normal con coeficientes de transformación *a,b,c:* 

$$
f(y) = \frac{a}{2} erfc\left(-\ln\left(\frac{y}{b}\right)\middle/\sqrt{2}c\right)
$$
\n(7)

35 Las funciones anteriores b) a g) por ejemplo se describen de forma más detallada en la Colección Manual del Usuario de "TableCurve2D", Versión 4 Documentación, Copyright 1996 AISN Software Inc. También se describen allí otras funciones adecuadas con las propiedades descritas más arriba.

## ES 2 368 695 T3

Los parámetros de la función *f(y)* se puede elegir por ejemplo de forma que la función *f(y)* cumpla ciertas propiedades. También es posible especificar directamente los valores de los parámetros.

De preferencia, se requiere que las coordenadas *y<sub>F</sub>, y<sub>N</sub>* de los nuevos puntos de referencia de lejos y de cerca estén relacionadas con las antiguas coordenadas *y´F* e *y´N.* 

## 5 Esto significa:

 $\Delta y(y_F) = y_F y_F'$  ,  $\Delta y(y_N) = y_N y_N'$  (8)

o equivale a:

 $f(y_F) = y_F - y'_F - y_0$  ,  $f(y_N) = y_N - y'_N - y_0$  (9)

donde:

10 *yF* es la posición vertical del punto de referencia de lejos del diseño individual de

cristal para gafa;

*yFD* es la posición vertical del punto de referencia de lejos del diseño de partida;

*yN* es la posición vertical del punto de referencia de cerca del diseño individual de

cristal para gafa;

15 *yND* es la posición vertical del punto de referencia de cerca del diseño de partida.

Los coeficientes de transformación de la función *f(y)* se determinan preferentemente con un método iterativo partiendo de valores de partida dados.

De preferencia, los coeficientes de transformación de la función f(y) se establecen en función de:

- la diferencia  $y_F$  -  $y_{FD}$  entre la posición vertical  $y_F$  del punto de referencia de lejos del diseño individual de cristal 20 para gafa y la posición vertical *yFD* del punto de referencia de lejos del diseño de partida y/o

- la diferencia  $y_N - y_{ND}$  entre la posición vertical y<sub>N</sub> del punto de referencia de cerca del diseño individual de cristal para gafa y la posición vertical *y<sub>ND</sub>* del punto de referencia de cerca del diseño de partida.

Por ejemplo, los coeficientes de transformación de la asíntota doble

 $f(y) = b + \underline{\hspace{1cm}} a$  se calculan del siguiente modo:

$$
^{25}
$$

25  $(1 + e^{c(y+d)})^m$ 

 $m = 1$ ;  $d = -y_F + y_N$  (10)

$$
2 \ln(\underline{\epsilon})
$$
  

$$
c = \underline{\underline{\phantom{z}} \underline{\phantom{z}} \
$$

$$
30 \qquad \qquad I
$$

 $f_M$ = 1 +  $e^{c l / 2}$ ;  $f_P$ = 1 +  $e^{c l / 2}$  (12)

$$
a = \frac{1 - l_D}{\sqrt{1 - l}}
$$
 (13)

$$
f_P^{-1} - f_M^{-1}
$$
  
35 
$$
b = f_M (l - l_D)
$$
 (14)

$$
y_0 = y_F - y_{FD} \tag{15}
$$

donde:

 $f_P - f_M$ 

l <sub>D</sub> =  $y_{FD} - y_{ND}$  es la longitud de progresión del diseño de partida;

 $I = y_F - y_N$  es la longitud de progresión del diseño individual del cristal para gafa;

y F es la posición vertical del punto de referencia de lejos del diseño individual de cristal para gafa;

y FD es la posición vertical del punto de referencia de lejos del diseño de partida;

y N es la posición vertical del punto de referencia de cerca del diseño individual de cristal para gafa;

 $5 \gamma_{ND}$  es la posición vertical del punto de referencia de cerca del diseño de partida;

1 + ε es un factor que determina en cuanto supera la distancia *a* entre la asintota de la parte de lejos y la de cerca de la función *f(y)* la variación de la longitud de progresión, donde preferentemente ε = 0,01.

De preferencia, una propiedad óptica por lo menos del cristal para gafa es el astigmatismo o la desviación astigmática.

10 La desviación estigmática se define como la diferencia entre el astigmatismo del cristal para gafa (como valor superficial o de preferencia como valor de uso) y el astigmatismo del ojo del usuario que se tiene que corregir.

Además, el diseño individual del cristal para gafa pueden comprender una función individual de distancia del objeto a lo largo de la línea visual principal del cristal para gafa y el diseño de partida una función de partida de la distancia del objeto a lo largo de la línea principal del cristal para gafa. La función individual de distancia del objeto se obtiene 15 de preferencia por medio de una segunda transformación  $Y_2$  de la función de partida de la distancia del objeto. La transformación Y y la segunda transformación Y<sub>2</sub> pueden ser iguales.

La transformación Y y la segunda transformación Y<sub>2</sub> pueden ser también diferentes. De preferencia, los coeficientes de transformación de la segunda transformación  $Y_2$  se determinan mediante una iteración de Newton, de forma que el índice de refracción del cristal para gafa en el punto de referencia de lejos y/o de cerca del diseño individual del 20 cristal para gafa coincida con el índice de refracción del cristal para gafa en el punto de referencia de lejos y/o de cerca del diseño de partida.

La función de distancia del objeto o el alejamiento recíproco del objeto S<sub>l</sub> (u<sub>0</sub>, y) se describe de preferencia mediante una función de asíntota doble

$$
S_1(u_0, y) = b_S + \underline{a_S} \qquad (16)
$$
\n
$$
25 \qquad (1 + e^{cs(y - y_0 + d_g)})^m
$$

con coeficientes  $a_s$ ,  $b_s$ ,  $c_s$ ,  $d_s$ ,  $m_s$ , donde, con unos coeficientes dados  $a_s$ ,  $b_s$ ,  $m_s$ , los coeficientes  $c_s$ ,  $d_s$  se determinan mediante una iteración newtoniana.

Además, el diseño individual del cristal para gafa puede contener especificaciones teóricas individuales para las distribuciones espaciales correspondientes de varias propiedades ópticas del cristal para gafa, calculándose de 30 preferencia todas las especificaciones teóricas individuales mediante la transformación Y de las especificaciones teóricas correspondientes del diseño de partida.

Se prefieren además la o las especificaciones teóricas del diseño individual de cristal para gafa se multiplican por o escalan con un factor de escalación *l*/l<sub>D</sub>, una función h = h(S'(y'), l<sub>D</sub>/l) o una función h = h(l<sub>D</sub> / l), siendo / la longitud de progresión del diseño individual del cristal para gafa y  $I<sub>D</sub>$  la longitud de progresión del diseño de partida.

35 De preferencia, 
$$
h(l_D / l) = a.(l_D / l) + b
$$
, donde *a*, *b* son constants.

 Además, según la invención, se propone un método asistido por ordenador para el cálculo de un diseño individual de cristal progresivo para gafa con una posición vertical individual, ajustable, del punto de referencia de lejos y/o de cerca*,* que comprende las etapas siguientes:

- Especificación de un diseño de partida que presenta una posición vertical dada del punto de referencia de lejos y/o 40 de cerca;

- Cálculo del diseño individual de cristal para gafa de forma que éste presente la posición vertical individual requerida del punto de referencia de lejos y/o de cerca, con la particularidad de que el cálculo del diseño individual de cristal para gafa comprende el cálculo de una función individual de distancia del objeto *S1 (y)* a lo largo de la línea principal del cristal para gafa por medio de una correspondencia  $S_1(y) = S'_1(y')$  y una transformación Y :  $y \to y'$ , y

45 *→y'(y) = y - Δ y(y)* de una función de distancia correspondiente del objeto *S'1 (y')* del diseño de partida, donde *y'* es la coordenada vertical a lo largo de la línea principal del cristal para gafa e *y* a lo largo de la línea principal del cristal para gafa de la función de distancia del objeto transformada del diseño individual del cristal para gafa.

Además, según la invención, se propone un método para la fabricación de un cristal progresivo individual para gafa con una posición vertical ajustable del punto de referencia de lejos y/o de cerca*,* que comprende las etapas 50 siguientes:

- Cálculo de un diseño individual de cristal para gafa, que presente la posición vertical requerida del punto de referencia de lejos y/o de cerca según un método preferido de la invención para el cálculo de un diseño individual de cristal para gafa;

- Cálculo y/u optimización del cristal para gafa según el diseño individual de cristal para gafa.
- 5 Para generar cristales progresivos para gafa con diseños diferentes (es decir con especificaciones teóricas diferentes para los defectos de imagen, en particular para la desviación astigmática, es preciso generar las correspondientes especificaciones teóricas y/o de diseño diferentes y realizar de este modo la optimización. Una optimización basada en el diseño de un cristal progresivo para gafa puede realizar minimizando una función objetivo de la forma

$$
10\qquad \qquad \text{m}
$$

$$
F(x^{-}) = \sum [g_{i, S}(S_i - S_{i, Sol})^{2} + ...]
$$
 (17)

 $i=1$ 

donde

S<sub>i, Soll</sub> es el valor teórico local para la distribución espacial de por lo menos una

- 15 **industa en el itudio 15** interior propiedad óptica en el itudio lugar de valoración ;
	- $S_i$  es la propiedad óptica local real en el  $i_{\text{esimo}}$  lugar de valoración ;
	- $q_i$ , es la ponderación local.

De preferencia, la optimización del cristal progresivo para gafa se realiza minimizando una función objetivo de la forma:

20

$$
F(\vec{x}) = \sum_{i=1}^{m} \Big[ g_{i,\Delta R} (\Delta R_i - \Delta R_{i,Sol})^2 + g_{i, AsI} (Ast_i - Ast_{i, SolI})^2 + \dots \Big]. \tag{18}
$$

### 25 donde

ΔRi,Soll es el valor teórico del defecto de refracción local en el iésimo lugar de

valoración ;

- ΔR<sub>i</sub> es el defecto de refracción local real en el i<sub>ésimo</sub> lugar de valoración ;
- Ast<sub>i, Soll</sub> es el valor teórico de la desviación astigmática local o del defecto astigmático
- 30 local en el i<sub>ésimo</sub> lugar de valoración;
	- Ast<sub>i</sub> es la desviación astigmática local real en el i<sub>ésimo</sub> lugar de valoración;
	- g<sub>i. ΔR</sub> es la ponderación local del defecto de refracción en el i<sub>ésimo</sub> lugar de valoración;
	- g<sub>i,Ast</sub> es la ponderación local de la desviación astigmática en el i<sub>ésimo</sub> lugar de

valoración.

35 El cálculo y/o la optimización del cristal para gafa se realiza de preferencia teniendo en cuenta datos individuales del usuario de la gafa.

El método de fabricación comprende además:

- Preparación de los datos superficiales del cristal para gafa calculado y/o optimizado; y
- Fabricación del cristal para gafa según los datos superficiales preparados del cristal para gafa.
- 40 La fabricación y/o la elaboración puede realizarse utilizando máquinas CNC de control numérico, o un método de fundición, una combinación de ambos métodos o recurriendo a otro método que se considere adecuado.

Se propone además según la invención, un dispositivo para fabricar un cristal progresivo para gafa con una posición vertical ajustable del punto de referencia de lejos y/o de cerca, que comprende:

- Unos dispositivos para calcular diseños, configurados para realizar un método preferido de la invención para calcular un diseño individual para el cristal de una gafa;

5 - Unos dispositivos de optimización y/o cálculo, configurados para realizar el cálculo y/o la optimización del cristal para gafa según el diseño calculado.

En particular, los dispositivos para calcular diseños comprenden:

- Unos medios para especificar un diseño de partida que presenta una posición vertical dada (individual) del punto de referencia de lejos y/o de cerca;

- 10 Unos medios para el cálculo y la optimización para calcular el diseño individual del cristal para gafa de modo que presente la posición vertical individual requerida del punto de referencia de lejos y/o de cerca, con la particularidad de que el cálculo del diseño individual de cristal para gafa comprende el cálculo de una especificación teórica *S (y)* para la distribución espacial de por lo menos una propiedad óptica del cristal individual para gafa por medio de una
- correspondencia S<sub>Soll</sub> (y) = S'<sub>Soll</sub> (y') y una transformación Y :  $y \to y'$ ,  $y \to y'(y) = y \Delta y(y)$  de una especificación<br>15 teórica correspondiente S'<sub>Soll</sub> (y') del diseño de partida, donde y' es la coordenada vertical de l teórica del diseño de partida, e *y* la coordenada vertical de la especificación teórica transformada del diseño individual del cristal para gafa.

De preferencia, los medios para especificar el diseño de partida son medios de almacenamiento del diseño de partida asi como para seleccionar el diseño de partida almacenado.

- 20 Además, el dispositivo para la fabricación de un cristal individual para gafa con una posición vertical ajustable del punto de referencia de lejos y/o de cerca comprende de preferencia unos medios para el acabado del cristal para gafa, como por ejemplo máquinas de control CNC para trabajar directamente una lente en bruto según las especificaciones de optimización individuales.
- De preferencia, el dispositivo para la fabricación de un cristal progresivo individual para gafa tiene unos dispositivos 25 de registro para registrar datos individuales del usuario de la gafa, en particular datos relativos al efecto dióptrico individual del cristal para gafa, necesario para el usuario de la gafa.

De preferencia, el cristal para gafa acabado presenta una superficie simple, esférica o asférica de simetría de rotación y una superficie progresiva optimizada según las especificaciones de diseño calculadas según la invención así como, eventualmente, según parámetros individuales del usuario de la gafa. De preferencia, la superficie esférica 30 o asférica de simetría de rotación es la superficie delantera (es decir la superficie del lado del objeto) del cristal para

- gafa. Sin embargo, como es natural, es posible disponer la superficie individual optimizada sobre la superficie delantera del cristal para gafa. También es posible que las dos superficies del cristal para gafa sean superficies progresivas.
- Según la invención, se propone un producto de programa informático asi como un medio de almacenamiento con un 35 programa informático incorporado, el cual está configurado de modo que cuando se carga y ejecuta en un ordenador, se realiza un proceso de cálculo y optimización de un cristal para gafa*,* que comprende las etapas siguientes:

- Cálculo de un diseño individual de cristal para gafa, que presente la posición vertical requerida del punto de referencia de lejos y/o de cerca según un método preferido de la invención para el cáculo de un 40 diseño individual de cristal para gafa;

- Cálculo y/u optimización del cristal para gafa según el diseño individual de cristal para gafa.

Se propone además una aplicación según uno de los métodos de fabricación preferidos de un cristal para gafa en una posición de uso, media o individual, del cristal para gafa delante de los ojos de un usuario determinado para corregir algún defecto visual del usuario.

 $45$  Las ventajas del método y/o de los dispositivos según la invención consisten en que:

la diferencia  $y_f - y_{FD}$  o  $y_N - y_{ND}$  puede ser cualquiera. Por consiguiente, se puede tener en cuenta cualquier posicionamiento vertical;

- por medio de la transformación Y variable, las especificaciones existentes de optimización o los diseños existentes se pueden extender y aplastar y por lo tanto ajustarse a la situación individual de uso;

- 
- 50 no se precisa ninguna interpolación de las especificaciones teóricas de diseños diferentes (por ejemplo diseños de partida diferentes, que tienen longitudes de progresión diferentes);

a partir de un diseño de partida o de base existente se pueden general de forma rápida y eficiente variantes con zona o longitud de progresión diferente (más larga o más corta);

- cuando se ajusta automáticamente la superficie de distancia del objeto, es posible proceder a un ajuste automático de la evolución del índice de refracción teórico.

5 A continuación, se describen a modo de ejemplo unas formas preferidas de realización, con referencia a las figuras.

La figura 1 muestra dos funciones *f(y)* según una forma de realización preferida, donde la figura 1 a) representa un aplastamiento y la figura 1b) una extensión;

La figura 2 muestra un ejemplo de transformación de aplastamiento;

La figura 3 muestra, a modo de ejemplo, el recorrido de la línea principal de un cristal progresivo para gafa;

10 La figura 4 muestra un ejemplo de diseño de partida ;

.La figura 5 muestra un ejemplo de diseño individual de cristal para gafa;

La figura 6 muestra un ejemplo de superficie de entrada o del usuario para la entrada o especificación de condiciones supletorias deseadas y/o transformaciones y/o posiciones de puntos de referencia;

La figura 7 muestra una representación esquemática de un cristal progresivo para gafa en posición de uso;

15 La figura 7 a muestra una representación esquemática de un cristal progresivo para gafa convencional;

La figura 7 b nuestra una representación esquemática de un cristal para gafa calculado y/o optimizado según un método preferido;

La figura 8 a muestra isolíneas del índice de refracción de un diseño de partida;

La figura 8 b muestra isolíneas del índice de refracción de un diseño individual derivado;

20 La figura 9 a muestra líneas de iso astigmatismo del diseño de base mostrado en la figura 8 a;

La figura 9 b muestra líneas de iso astigmatismo del diseño individual mostrado en la figura 8 b.

La presente invención ofrece la posibilidad de determinar y/o preparar, por una parte de forma tecnológicamente sencilla y por lo tanto económica y por otra parte en muy poco tiempo, un diseño individual para cristal de gafa, especialmente para cristal progresivo de gafa. En particular, se puede preparar de este modo un diseño para cristal

- 25 progresivo de gafa con una posición vertical,individual variable, ajustable de un punto de referencia de lejos y/o de cerca. Particularmente, a partir de un solo diseño de cristal para gafa dado, se generan variantes de progresión más larga y más corta y éstas se pueden posicionar además como se quiera en sentido vertical, sin que se pierda la característica del diseño ni las buenas propiedades de imagen del diseño de base.
- Después de calcular una posición óptima individual del punto de referencia de lejos y/o de cerca, se determina un 30 diseño individual que presente los puntos de referencia de lejos y de cerca calculados individualmente. Las posiciones de los puntos de referencia de lejos y de cerca calculados individualmente se aplican como parámetros de diseño cuando se calcula y optimiza el diseño individual de cristal para gafa. Los puntos de referencia de lejos y de cerca que se pueden establecer individualmente reciben en lo que sigue el nombre de punto de diseño "Lejos" y/o punto de diseño "Cerca" o también de punto de diseño de lejos y/o punto de diseño de cerca.
- 35 De preferencia, las especificaciones teóricas para un diseño de cristal para gafa se transforman a partir de especificaciones teóricas existentes o depositadas, es decir que las nuevas especificaciones teóricas sustituyen *y* y las antiguas *y´*, donde en particular *y´= y – Δy(y).*

En una forma de realización preferida se utiliza  $Δy(y) = y<sub>0</sub>$ . Si por ejemplo sólo se desvía la dirección visual principal de un usuario de gafa, en la lejanía y en sentido vertical, del punto de referencia de lejos del cristal, el diseño del 40 cristal de la gafa puede aproximarse al uso del usuario, si la posición vertical de las especificaciones teóricas es variable, o se puede ajustar, es decir  $\Delta y(y) = y_0$ , donde  $y_0$  designa una constante. Un valor positivo de  $y_0$  significa de preferencia que las nuevas especificaciones comparadas con las antiguas especificaciones de referencia están desplazadas hacia arriba.

Según otra forma de realización preferida se utiliza Δ*y(y) = αy + y0,* Esto resulta particularmente ventajoso cuando, 45 además del posicionamiento vertical se tienen que extender o aplastar verticalmente las especificaciones teóricas. En particular, con una constante *α > 0* se puede extender el diseño y aplastarlo con *α < 0.*

En una forma de realización preferida se utiliza Δ*y(y)* = f(y) + y<sub>0</sub>. En particular, se tiene un valor positivo de la derivada para f´(y) para una extensión local, un valor negativo para un aplastamiento local. De preferencia *f (y)* es

monótona y |f´(y)| es de preferencia más elevada en la zona de progresión que en la parte o la zona de lejos y/o de cerca, para que se vea afectada con mayor intensidad por la extensión o el aplastamiento.

La figura 1 muestra dos funciones *f(y)* según una forma de realización preferida; la figura 1 a) representa un aplastamiento y la figura 1b) una extensión.

5 A continuación se describe a modo de ejemplo no limitativo, un método utilizado en formas de realización preferidas de la invención.

En una primera forma de realización preferida del método del ejemplo, se registra o especifica la posición del punto del diseño de lejos o de cerca o sus desviaciones respecto de los puntos de referencia del diseño de base en el cristal para gafa. Además, el método comprende, en esta primera forma de realización la determinación o cálculo de

- 10 una transformación simple y flexible para la extensión y/o el aplastamiento a partir de las diferencias de los puntos de referencia o de las posiciones de los mismos. Se entiende por punto de diseño de lejos o de cerca en el sentido de la descripción, en particular el punto de referencia de lejos y/o de cerca del cristal para gafa o del diseño del cristal para gafa.
- En una segunda forma de realización preferida el método del ejemplo comprende alternativa o adicionalmente un 15 proceso de transformación para la extensión y/o el aplastamiento. De este modo se dan de preferencia, de forma explícita, la posición de los puntos de referencia y la transición. De preferencia se realiza una iteración para ajusta los puntos de referencia a las zonas de recorrido visual principales deseadas.

De preferencia el método del ejemplo comprende una aplicación de la transformación a la función de distancia del objeto en el cálculo de la posición de uso. Los coeficientes de la función de distancia del objeto se conservan de 20 preferencia. El método comprende, alterativa o adicionalmente, un ajuste de preferencia automático (extensión y/o aplastamiento) de la distancia recíproca del objeto a lo largo de la línea visual principal  $S<sub>HHB</sub>(y)$ , por ejemplo mediante una iteración newtoniana bidimensional.

- De preferencia el método del ejemplo comprende la determinación, el cálculo o la transformación de todas las especificaciones de optimización por medio de la transformación Y de las zonas de valoración. Las funciones del 25 valor teórico (para astigmatismo teórico, índice de refracción teórico, ponderación, etc) se mantienen de preferencia en forma original. De preferencia el astigmatismo teórico se escala de forma adecuada, en particular en la proporción  $N_D$ , donde  $I_D$  representa la longitud de progresión del diseño de partida y *l* la longitud de progresión del cristal individual. De este modo, se tiene en cuenta de forma particularmente ventajosa el teorema de Minkwitz, según el cual todo cambio en la longitud de la zona de progresión produce también un aumento del astigmatismo en 30 la dirección horizontal. En una forma de realización preferida se procede directamente a un cambio de escala de los
- valores del astigmatismo teórico. En otra forma de realización preferida se adaptan los coeficientes de las funciones que describen el astigmatismo.

De esta forma se puede realizar una optimización del cristal para gafa sobre la base del diseño de cristal de gafa calculado con herramientas de software conocidas y que han dado buenos resultados.

35 En lo que sigue se representan otros aspectos preferidos relativos a la transformación o a la función de transformación según forma de realización preferida de la presente invención. De preferencia se utiliza como función f(y) una asíntota doble según

$$
f(y) = b + \underline{a} \tag{19}
$$
\n
$$
(1 + e^{c(y+d)})^m
$$

40 Se obtiene como función de transformación preferida:

$$
y'=y-\Delta y(y)=y-(y_0+(b+\underline{a}y_0))=y-y_0-f(y)
$$
 (20)

Aquí, *y* es la coordenada en el nuevo diseño del cristal para gafa, a la que le tiene que hacer corresponder un valor determinado de las especificaciones teóricas, e *y´*es el argumento para el que se tiene que evaluar la función 45 invariable de especificación teórica. Cuanto mayor es el coeficiente *c*, tanto más rápida será la transición de la asíntota de la parte de cerca de la asíntotal de la parte de lejos. Para *m = 1* la función tiene simetría puntual con *y = -d*, es decir que se da la propiedad de simetría *f(-d-y)-f(-d) = -(f(-d+y)-f(-d)).* 

Si se elige un *c* negativo, entonces

- *b* = valor para pequeñas *y* (asíntota de la parte de cerca)
- 50  $b + a$  = valor para grandes *y* (as intota de la parte de lejos)

## ES 2 368 695 T3

En la parte superior del cristal para gafa se obtiene entonces un desplazamiento constante según *y* de *a+b* y en la zona inferior también un desplazamiento constante según *y* pero de valor *b.* Los demás coeficientes *c, d* y *m* controlan una transición blanda y uniforme. Eligiendo adecuadamente el coeficiente *m* se puede especificar la transición de la asíntota de la parte de lejos a la asíntota de la parte de cerca. Para conservar la característica del 5 diseño, especialmente en el caso de cristales universales, resulta preferible aquí un valor de  $m \approx 1$ 

Cálculo de los coeficientes a partir de las especificaciones.

- *YF* Punto de diseño Lejos del cristal individual
- *YN* Punto de diseño Cerca del cristal individual

*YFD* Punto de referencia Lejos del diseño de partida

10 *YND* Punto de referencia Cerca del diseño de partida

*l<sub>D</sub>* = y<sub>FD</sub> - y<sub>ND</sub> Longitud de progresión del diseño de partida

 $l = y_F - y_N$  Longitud de progresión del cristal individual para gafa

En la figura 2 se muestra un ejemplo de transformación de extensión con coeficientes dados. La forma de la transformación de extensión así como sus coeficientes se puede ver directamente en la figura 2.

15 El coeficiente *m* controla la simetría¸ en la figura 2 *m = 1.*

En el caso de que se especifique directamente la transformación, se dan sin más los coeficientes *a,b,c,d,m* de la transformación y se calculan los puntos de referencia con una transformación según una de las ecuaciones (1) a (7), en particular la ecuación (1).

En el caso de que se especifique la posición del punto de diseño de lejos y de cerca o su desviación respecto de los 20 puntos de referencia del diseño de base, existen varias posibilidades para determinar los coeficientes de transformación. A continuación se describen brevemente dos variantes preferidas.

a)  $m = 1$ ,  $d = -y_F + y_N$ ; transformación simétrica

 *2* 

En este caso se especifica de preferencia un valor ε, que determina un factor

25 1 + ε, que indica en qué medida la distancia *a* entre la asíntota de lejos y de cerca supera la modificación de la longitud de progresión (el valor típico es por ejemplo ε = 0,01). Entonces se calculan de preferencia los coeficientes restantes según

30

$$
c = \frac{2 \ln\left(\frac{\varepsilon}{2+\varepsilon}\right)}{l}
$$
  

$$
f_M = 1 + e^{\frac{cl}{2}}
$$
;  $f_P = 1 + e^{\frac{cl}{2}}$   

$$
a = \frac{l - l_D}{f_P^{-1} - f_M^{-1}}
$$
  

$$
b = \frac{f_M (l - l_D)}{f_P - f_M}
$$
 (21)

35

$$
b = \frac{f_M (l - l_D)}{f_P - f_M}
$$

$$
y_0 = y_F - y_{FD}
$$

b) *m* y *d* son cualesquiera

 $\overline{c}$ 

40 En este caso, también se puede dar *c*, y *a* y *b* se determinan de preferencia numéricamente mediante una iteración newtoniana de modo que con  $y_0 = y_F - y_{FD}$  se cumple para el punto de referencia de cerca y de lejos una de las transformaciones según la ecuación:

$$
y' = y - \Delta y(y) = y - y_0 - f(y)
$$
 (22)

donde *f(y)* es una función según una de las ecuaciones (1) a (7), en particular la ecuación (1)., o sea

$$
y_{FD} = y_F - \Delta y(y_F) \qquad y \qquad y_{ND} = y_N - \Delta y(y_N) \tag{23}
$$

A continuación se describe con mayor detalle el ajuste, preferentemente automático (extensión y/o aplastamiento) de  $5$  la distancia recíproca del objeto a lo largo de la línea visual principal  $S_{1HR}(y) = S_1 (x = x_0(y), y)$  según unas formas de realización preferidas de la invención. En particular, se cumple aquí de preferencia

 $S_1(x=x_0(y),y) = S_1(u_0, y)$ , donde  $x_0(y)$  es la coordenada horizontal de un punto sobre la línea principal.

La base la constituyen de preferencia las siguientes ecuaciones de representación de Gauss:

 $1 = 1 + 1$ 

10 s´ s f´

$$
S_1 = S_1 + F \tag{24}
$$

 $F = S_1 - S_1$ 

Mirando de la parte de lejos del cristal para gafa a lo largo de la línea visual

principal hacia la parte de cerca, se tiene aproximadamente para cada punto:

$$
15 \tF(u_0, y) = S'_1(u_0, y) - S_1(u_0, y) \t(25)
$$

- con F índice de refracción del cristal para gafa
	- S<sub>1</sub> alejamiento recíproco del objeto
- $S_{1}^{'}$  distancia focal recíproca del lado de la imagen, en caso normal = 0
	- o *Akk (y)* (Acomodación del ojo).
- 20 Para que el recorrido del índice de refracción en el cristal para gafa se ajuste, de preferencia automáticamente durante la optimización del cristal a la nueva posición de los puntos de referencia en el cristal para gafa, según la extensión o el aplastamiento descritos anteriormente, se modifica de preferencia también, de forma adecuada la función  $S_1$  (u<sub>0</sub>, y). De preferencia,  $S_1$  (u<sub>0</sub>, y) no se especifica líbremente, sino mediante una función adecuada, para mantener la característica del diseño. Resulta ventajoso describir también el alejamiento recíproco del objeto en el 25 cristal de partida (especificación del diseño) como función de asíntota doble de la forma

$$
S_1 (u_0, y) = b_S + \underline{a_S} \qquad (26)
$$
\n
$$
(1 + e^{cs (y - y_0 + d'_S)})^m
$$

y determinar sólo los coeficientes c<sub>s</sub> y d<sub>s</sub> por medio de una simple iteración newtoniana (por ejemplo, según el manual "Numerical Recipes", ISBN 052138330) de modo que con los coeficientes modificados en los nuevos puntos  $30$  de referencia, los valores de S<sub>1</sub> coincidan exactamente con los de los coeficientes antiguos en los puntos de referencia iniciales.

Esta forma de actuar presenta, frente a la utilización de la transformación sobre la función de distancia del objeto en el cálculo de la posición de uso (manteniendo los coeficientes de la función de distancia del objeto) la ventaja de que con la función de distancia del objeto modificada, se pueden seguir utilizando sin modificaciones todos los 35 programas de cálculo y valoración ya existentes, con excepción del programa de optimización , que recurren a la función de distancia del objeto (por ejemplo, cálculo de los valores teóricos para la fabricación, comparación teórico – real, etc)

En las demás figuras adjuntas se podrán ver otras características y ventajas de la forma de realización preferida de la presente invención.

40 La figura 3 muestra el recorrido de la línea principal HL para un ejemplo de cristal para gafa. El punto de referencia de lejos y el de cerca están además marcados con un círculo. B<sub>F</sub> designa el punto de referencia de lejos, B<sub>N</sub> designa el punto de referencia de cerca.

La figura 4 muestra un ejemplo de diseño de partida (llamado también diseño de base o diseño de salida) para un cristal de gafa con efectos: Esférico (Sph) = 0,0 dpt,

45 Astigmático (Cyl) = 0,0 dpt;

Eje  $(A) = 0^{\circ}$ ;

Prismático (Pr) = 0 cm/m;

Prisma Base = 0º;

Adición (Add) = 2,0 dpt.

5 Se muestran aquí valores de isoastigmatismo según el diseño de partida dado.

El punto de referencia de lejos (B<sub>F</sub>) y el de cerca (B<sub>N</sub>) para este diseño están marcados con un círculo. B<sub>z</sub> designa el punto de ajuste o de centrado.

En la figura 5, de forma análoga a la figura 4, se muestra un ejemplo de diseño de cristal para gafa, calculado según un método y de acuerdo con una forma de realización preferida de la presente invención, a partir del diseño de 10 partida de la figura 4. La transformación se realizó en particular según la transformación

$$
Y' = y - \Delta y(y) = y - (y_0 + (b + \underline{a}))
$$
 (27)

que se representa, a modo de ejemplo en la figura 2. Esta transformación comprende por lo menos parcialmente un aplastamiento de forma que la longitud de progresión o la longitud del canal quedará acortada.

15 En las figuras 4 y 5 el punto S designa un punto del diseño de partida. El punto S – como se ha descrito más arriba – se transforma en el punto S´del diseño derivado.

De preferencia, la longitud de la zona de progresión puede variar, por lo menos en una zona de 14 a 18 mm.

De preferencia se ofrece una herramienta de optimización para determinar o presentar los valores teóricos y modelos, que comprende un módulo de comprobación para verificar la plausibilidad de los parámetros encargados.

20 La figura 6 muestra un eiemplo de superficie de entrada o de usuario 10 para entrar o especificar ciertas condiciones marginales deseadas y/o transformaciones y/o posiciones de puntos de referencia.

La superficie de entrada o del usuario 10 presenta una primera sección 12 para introducir valores teóricos del efecto esférico, astigmático y prismático del cristal para gafa (esfera, cilindro, eje, adición, prisma horizontal, prisma vertical, prisma y base) que han sido calculados por ejemplo determinando la refracción. Todos los datos se refieren de 25 preferencia a datos en posición de uso del cristal para gafa.

Además, la superficie de entrada o del usuario 10 presenta una sección 14 para introducir especificaciones de la montura y del centrado (distancia a pupila, distancia córnea – vértice, distancia centro de rotación del ojo, centro de rotación del ojo (coordenadas x-, y-, y z-), ángulo entre la dirección visual nula y el eje Z, descentrado ((coordenadas x-,  $y$ -,  $y$  z-), etc.).

- 30 Las figuras 7 a y 7b muestran un ejemplo de sección transversal de un cristal para gafa en posición de uso, donde el punto de centrado en la dirección visual nula del usuario de la gafa está dispuesto delante del centro de la pupila. El cristal para gafa tiene un efecto esférico de 0,00 dpt y una adición de 2,00 dpt. También se muestra en las figuras 7 a y 7b el recorrido del índice de refracción a lo largo de la línea principal del cristal para gafa.
- La figura 7 a muestra un cristal para gafa según el estado de la técnica, la figura b un cristal para gafa con posición 35 individual del punto de referencia de lejos y de cerca. El punto de referencia de lejos BF del cristal para gafa mostrado en la figura 7b se encuentra 5 mm más profundo que el punto de referencia de lejos B $_F$  del cristal para gafa mostrado en la figura 7a. Z´ designa el centro de rotación del ojo.

Análogamente a las figuras 4 y 5, en la figuras 8 y 9 se muestran otros ejemplos de realización de transformaciones según formas de realización preferidas de la presente invención sobre la base de representaciones de 40 isoastigmatismo (figura 9) y/o isolíneas del índice de refracción (figura 8) de un diseño básico (figura 8 a, 9 a) y de un diseño individual (figura 8b, 9b) derivado.

El sistema de coordenadas en las figuras 3 a 5 y 8 y 9 es el sistema de coordenadas definido anteriormente, donde el centro de coordenadas coincide con el centro geométrico del cristal para gafa (rohrund).

Otros ejemplos de realización, ventajas y propiedades de la invención se pueden apreciar en las descripciones que 45 se adjuntan a modo de ejemplo y que no constituyen ninguna limitación.

 A continuación, los puntos de referencia de lejos y de cerca que se pueden fijar individualmente reciben el nombre de punto de diseño "Lejos" y punto de diseño "Cerca". En particular, el punto de referencia de lejos calculado individualmente o punto de diseño "Lejos" corresponde al punto a través del cual el usuario del cristal de la gafa tiene una corrección óptima, al mirar a lo lejos, y que corresponde a su costumbre visual personal.

## ES 2 368 695 T3

 El punto de referencia de cerca calculado individualmente o punto de diseño "Cerca" corresponde al punto a través del cual el usuario del cristal de la gafa tiene una corrección óptima, al mirar a lo cerca, pudiendo bajar la vista de forma agradable para él.

La figura 10 muestra un ejemplo de máscara o interfaz gráfica del usuario para introducir parámetros individuales del 5 cliente;

La figura 11 muestra un ejemplo de máscara o interfaz gráfica del usuario para introducir datos relativos a la gafa actual;

La figura 12 muestra un ejemplo de máscara o interfaz gráfica del usuario para introducir datos relativos a las preferencias individuales o ponderaciones de la zonas visuales;

10 La figura 13 muestra una representación esquemática de la posición de los puntos de referencia de lejos y de cerca de un diseño individual de cristal para gafa;

La figura 14 muestra un ejemplo de diferentes alturas de recorrido de la vista de ambos ojos;

La figura 15 muestra una representación esquemática de la distancia visual principal Cerca (figura 15 a) y la distancia de refracción Cerca (figura 15 b);

15 La figura 16 muestra un ejemplo de máscara o interfaz gráfica del usuario para la presentación de resultados;

La figura 17 muestra un ejemplo de máscara o interfaz gráfica del usuario para la presentación de resultados y la modificación y/o sintonización del diseño;

La figura 18 muestra un ejemplo de formulario de pedido;

La figura 19 muestra una representación esquemática del modelo fisiológico y físico de una cristal para gafa en una 20 posición de uso dada;

La figura 20 a, b muestra unas representaciones esquemáticas de las posiciones axiales en un cristal para gafa sin tener en cuenta la Regla de Listing (figura 20 a) y teniendo en cuenta la Regla de Listing (figura 20 b);

La figura 21 a, b muestra dos ejemplos de sellados no permanentes de cristales progresivos para gafa calculados individualmente;

25 La figura 22 muestra un ejemplo de grabado permanente de un cristal progresivo para gafa izquierda optimizado individualmente;

La figura 23 muestra un ejemplo de bolsa de cristal para un cristal para gafa optimizado individualmente;

La figura 24 muestra la leyenda de los pictogramas utilizados sobre la bolsa de cristal;

La figura 25 a, b muestra ejemplos del centrado de un cristal individual para gafa (figura 25 a) o de un cristal para 30 gafa standard (figura 25 b) delante de los ojos del usuario de la gafa;

La figura 26 a-c muestra una representación esquemática de la medición de los efectos de un cristal individual para gafa.

Los cristales progresivos convencionales suelen poseer una superficie delantera progresiva, mientras que la superficie de la receta del lado del ojo se realiza después de recibir el pedido. En la fabricación según el sistema de 35 curvas de base se recurre a un número limitado (por ejemplo 72) de superficies progresivas prefabricadas y por lo tanto normalizadas, adaptadas a la ametropía. Estas no sirven sin embargo para cada efecto por separado sino para un determinado espectro de campo de acción. La optimización de las superficies progresivas se realiza cada vez únicamente para el efecto medio por curva de base o campo de acción. Si los datos de la refracción difieren de los efectos optimizados, aparecen como consecuencia limitaciones de los campos visuales útiles.

- 40 Ya con pequeñas diferencias del efecto solicitado en esfera, cilindro, eje o también prisma y base, respecto del cálculo basado en la lente en bruto, aparecen en los cristales progresivos convencionales limitaciones en la fidelidad del diseño, que pueden producir incompatibilidades en el usuario de la gafa. A esto hay que añadir que para la optimización de cristales progresivos convencionales únicamente se toman como base valores estándar que muchas veces no tienen en cuenta la individualidad de los datos de cristal, montura y cliente del usuario de la gafa.
- 45 En los cristales progresivos de efecto optimizado, las desventajas de los cristales progresivos convencionales se evitan con una superficie de receta esférica o atórica optimizada individualmente on line para cada combinación de efectos. Con la tecnología de conformación libre es posible fabricar cristales progresivos de efecto optimizado. Según el know-how de cálculo y fabricación se pueden fabricar también cristales progresivos individuales con la tecnología de conformación libre.

# ES 2 368 695 T3

Se conocen también cristales progresivos individuales que se optimizan y calculan teniendo en cuenta la prescripción individual (esfera, cilindro, eje. Adición, prisma, base) y la posición individual de los cristales delante del ojo (distancia córnea – vértice, ángulo de incidencia de la montura, inclinación longitudinal, distancia pupila).

- Un segundo grupo de cristales progresivos individuales son los cristales que se personalizan de alguna otra forma, 5 por ejemplo según el comportamiento personal del usuario o sus preferencias. Estos cristales progresivos no tienen sin embargo en cuenta, o sólo parcialmente, los parámetros individuales. Estas cristales progresivos se basan en un modelo fisionómico estándar, que por lo general no coincide con las particularidades reales y trae por lo tanto consigo desviaciones ópticas y/o pérdidas de rendimiento.
- Sin embargo, en todos los casos hasta ahora, el diseño de un cristal progresivo para gafa estaba claramente 10 definido. Con un método preferido según la invención es posible adaptar individualmente el diseño del cristal para gafa a las necesidades del cliente, teniéndose en cuenta parámetros individuales del cliente (por ejemplo, distancia pupila (PD), distancia córnea – vértice (HSA), forma de la montura, inclinación longitudinal (VN), ángulo de incidencia de la montura (FSW), posición individual de los puntos de referencia de lejos y/o de cerca, distancia individual de cerca, etc).
- 15 De preferencia, la experiencia visual y las necesidades o requisitos visuales del cliente se incorporan en un método preferido según la invención para calcular un diseño individual y para fabricar un cristal para gafa. Por lo tanto, es posible, utilizando los conocimientos técnicos por ejemplo de un óptico y con la colaboración del cliente (usuario de la gafa) configurar un cristal individual progresivo para gafa. De preferencia, se tienen en cuenta las ventajas y desventajas del cristal anterior.
- 20 Los parámetros individuales (por ejemplo, distancia pupila PD, distancia córnea vértice (HSA), forma de la montura, inclinación longitudinal (VN), ángulo de incidencia de la montura (FSW), etc), que se calculan por ejemplo automáticamente utilizando un dispositivo de medición 3-D adecuado, como por ejemplo el dispositivo de centrado video 3-D ImpressionIST de la firma Rodenstock GMBH o también una herramienta de medición convencional, se tienen en cuenta al calcular y/u optimizar las posiciones espaciales, en particular la posición vertical y/o horizontal 25 del punto de referencia de lejos y/o de cerca.
- 

Los parámetros individuales pueden variar por ejemplo dentro de los límites siguientes:

Distancia pupila (PD) de 30 a 80 mm

Distancia córnea – vértice (HSA) de 3 a 50 mm

Inclinación longitudinal (VN) de -10 a + 20 grados

30 Ángulo de incidencia de la montura (FSW) de -10 a +35 grados.

También se pueden tener en cuenta los hábitos visuales especiales del usuario de la gafa además de los parámetros individuales.

Las figuras 10 a 12 muestran interfaces gráficos del usuario para introducir parámetros individuales del cliente.

- Así por ejemplo, en una primera máscara o interfaz gráfica del usuario (no mostrada) se puede introducir información 35 sobre el cliente (por ejemplo, nombre, domicilio de contacto, montura elegida, etc) o por ejemplo tomarse de una base de datos. También se puede mostrar la montura elegida, que se puede medir directamente por ejemplo con la ayuda de una Tracer adecuado (por ejemplo ImpressionIST de la firma Rodenstock GMBH) o tomarse de una base de datos.
- En la figura 10 se muestra un ejemplo de máscara o interfaz gráfica del usuario 120 para introducir datos 40 individuales (valores del pedido) del usuario de la gafa. Los datos individuales se pueden introducir directamente en los espacios o campos correspondientes de entrada de la máscara o interfaz gráfica del usuario o tomarse por ejemplo de una base de datos. Los campos en gris son calculados automáticamente por el programa o cargados con datos.

Los interfaces gráficos del usuario 120 mostrado en la figura 10 contienen.

- 
- 45 Una sección "datos de refracción" (sección 122) que comprende campos para la introducción de datos de refracción individuales como Esfera "Sph", Cilindro "Cyl", Eje, Prisma, Base);
- Una sección "parámetros individuales" (sección 124) que comprende campos para la introducción de parámetros individuales de los ojos del usuario de la gafa y/o la posición de uso individual (distancia pupila PD, distancia córnea – vértice (HSA), inclinación longitudinal (VN), ángulo de incidencia de la 50 montura (FSW);
	- Una sección "datos de centrado y de la montura" (sección 126) que comprende campos para la introducción de datos de centrado y de la montura (altura de adaptación, longitud del cristal, altura del

cristal, distancia entre los cristales "AzG" o "AZG") así como eventualmente una sección de indicación (sección 127) para indicar el centrado de la gafa ajustado a la medida de la caja.

Los datos de la montura se pueden introducir en campos de introducción correspondientes. Estos valores se pueden introducir automáticamente cuando la montura se elige mediante un Tracer o de una relación de monturas. Los 5 datos de centrado se pueden tomar eventualmente directamente con un sistema de centrado video 3-D (por ejemplo, sistema de centrado video 3-D de la firma Rodenstock HmbH). Con una función "adaptación a la medida de la caja" se puede adaptar la montura a los datos de la montura eventualmente modificados.

En la sección 126 "Datos de centrado y de la montura", se puede elegir una montura de una base de datos, por ejemplo en el caso de que no se ha registrado o medido con anterioridad ninguna montura con un Tracer. En 10 particular, la montura se puede elegir de una relación al abrirse una ventana Pop-up. También se indican de preferencia los datos de forma y montura. La elección puede obtenerse mediante confirmación. También se puede elegir una montura aproximada entre toda una serie de formas de montura ("formas aproximadas"). Aquí puede abrirse por ejemplo otra ventana Pop-up, donde se puede elegir la montura entre una serie de formas de uso habitual.

15 El interfaz gráfico de usuario 120 mostrado en la figura 10 contiene además una sección o campo de inserción "Inset" (sección 132). Caso de que el usuario de la gafa muestre, al mirar de cerca, un comportamiento de convergencia diferente de lo Standard, se puede modificar adecuadamente el valor en el campo de inserción "Inset".

El valor "Inset" se calcula de preferencia teniendo en cuenta los parámetros individuales del cliente.

El interfaz gráfico de usuario 120 muestra una sección 134 "parámetro del diseño" con los campos de introducción 20 correspondientes, para introducir:

- . la distancia individual de cerca al determinar la refracción (distancia de refracción Cerca);
- . el alejamiento visual principal Cerca; y
- . el efecto adicional individual.
- Cuando no se introduce ningún dato relativo a la distancia individual de cerca, se supone que hasta una adición de 25 2,5 dpt la distancia individual de cerca en la determinación de la refracción es de 40 cm. En otras palabras, se supone que la adición encargada se determinó en 40 cm y que también el alejamiento visual principal del usuario del cristal para gafa se sitúa en esta distancia. Con adiciones superiores, el valor recíproco de la adición corresponde a la distancia máxima de cerca. Cuando sólo se rellena uno de los dos campos de entrada "distancia de refracción Cerca" o "alejamiento visual principal Cerca", se supone que el valor también vale para el otro alejamiento. El Inset y 30 el astigmatismo se calculan sobre el alejamiento visual principal "Cerca".

Cuando se introducen en el campo de entrada correspondiente valores diferentes para la distancia de refracción "Cerca" o para el alejamiento visual principal "Cerca", se calcula automáticamente también el efecto adicional individual para el alejamiento visual principal. El efecto adicional individual se indica cuando se encuentra fuera de la zona de suministro (0, 75 dpt a 3,50 dpt) o más de 0,5 dpt de la adición de encargo.

## 35 **Ejemplos:**

Adición encargada (Refracción) = 2,00 dpt, alejamiento visual principal Cerca = 30 cm, Distancia de refracción de cerca = 40 cm. La adición encargada de 2,00 dpt se optimiza para 30 cm y se produce una adaptación de la adición. Además del Inset también se corrige el astigmatismo de haces oblicuos para el alejamiento visual principal deseado.

- Cuando sólo se indica una distancia (alejamiento visual principal o distancia de refracción), se parte de la base de 40 que la adición encargada se refiere a la distancia indicada. No se produce aquí ninguna adaptación de la adición y el diseño del cristal para gafa y/o el cristal para gafa se calcula y/u optimiza para la adición encargada en la distancia de cerca indicada. Si no se indica ninguna distancia de cerca (alejamiento visual principal y/o distancia de refracción), se parte de la base de que se ha refractado en 40 cm y esta distancia de refracción corresponde al alejamiento visual principal de cerca. Aquí no se produce ninguna adaptación de la adición y el diseño del cristal
- 45 para gafa individual y/o el cristal individual para gafa se calcula y/u optimiza para la adición encargada para 40 cm. Por lo general, las adiciones que pueden suministrar los fabricantes oscilan entre 0,75 dpt y 3,50 dpt. Con el cálculo siguiente, que no presenta dificultad, el óptico puede comprobar si el cristal para gafa se puede suministrar:

$$
IZ(dpt) = Add(dpt) - \left(\frac{1}{RDN(m)}\right) + \left(\frac{1}{MVDN(m)}\right),
$$

donde:

IZ es el efecto adicional individual en dpt;

Add es la adición en dpt;

RDN es el valor de la distancia de refracción en metros, y

MVDN es el valor del alejamiento visual principal Cerca

#### **Ejemplos:**

### 5 *Posible:*

Adición Refracción = 1,75 dpt;

Distancia de refracción Cerca = 40 cm;

Alejamiento visual principal Cerca = 30 cm;

 $IZ = 1,75$  dpt  $- 2,50$  dpt  $+ 3,33$  dpt  $= 2,58$  dpt.

10 *No posible:* 

Adición Refracción = 2,00 dpt;

Distancia de refracción Cerca = 40 cm;

Alejamiento visual principal Cerca = 20 cm;

 $IZ = 2,00$  dpt  $- 2,50$  dpt  $+ 5,00$  dpt  $= 4,50$  dpt.

15 En el cálculo se parte de la base de que no se produce ninguna modificación del resultado exitoso de la acomodación al cambiar la distancia de cerca. Esto supone sin embargo únicamente una aproximación.

El interfaz gráfico de usuario 120 mostrado en la figura 10 presenta además una sección y/o campo de introducción "Curva de base" (sección 135), donde se puede introducir la curva de base que más se adapte a la montura elegida. Es posible, en particular introducir una curva de base diferente en función de la flexión de la montura de la gafa y

- 20 tenerla en cuenta en la optimización del cristal para gafa. El programa calcula automáticamente la flexión o la curva de base más adecuada para los datos de refracción y la curva de base deseada. La curva de base calculada por el programa puede ser diferente de la curva de base introducida en el campo "Curva de base". De preferencia, se comprueba automáticamente la curva de base introducida y la encargada para que no se produzcan superficies convexas y planas sobre la superficie posterior o superficies posteriores demasiado curvadas, que podría tener 25 como resultado, en particular, grosores de borde demasiado elevados.
- 

La figura 11 muestra una máscara y/o un interfaz gráfico de usuario 140 para la introducción de datos individuales relativos a la gafa actual o a la anterior.

En esta máscara se pueden dar datos sobre el cristal anterior, si se conocen. De este modo, se puede ver en una relación 142 ("tipo de cristal") si el cliente utilizaba antes un cristal monofocal, multifocal o progresivo o si se trata de 30 la primera gafa del cliente (no había ninguna antes). Si utilizaba un cristal progresivo, pueden darse por ejemplo más datos sobre el material, el índice de refracción y/o la longitud de progresión, por ejemplo en un menú Pop-up. La longitud de progresión del cristal anterior se puede introducir automáticamente a la vista del producto existente o manualmente. En particular, la longitud de progresión del cristal anterior puede clasificarse grosso modo por ejemplo como una progresión "standard" o larga o una longitud de progresión corta ("XS").

35 Si se conoce la adición del cristal anterior, se puede introducir en un campo 144 previsto a tal efecto "Adición del cristal anterior". De este modo, se puede comparar la adición del cristal anterior con la nueva adición. Con un aumento de la adición de más de 0,5 dpt puede aparecer un campo de advertencia (por ejemplo como ventana Popup) que advierte las particularidades del aumento de la adición.

La figura 12 muestra un ejemplo de máscara o interfaz gráfico de usuario 146 ("Designprofiler") para introducir datos 40 relativos a las preferencias individuales o ponderaciones de las zonas visuales.

Cinco pictogramas diferentes para la lejanía, la distancia media y la cercanía así como para el comportamiento activo del usuario de la gafa simbolizan las zonas que el usuario de la gafa tiene que sopesar al elegir su perfil de diseño. Los pictogramas sirven de ejemplo para la zona de distancia y representan solamente una pequeña selección de todas las actividades posibles para esta distancia. Las zonas se pueden ponderar con los puntos que 45 se van a adjudicar.

En un ejemplo concreto pueden distribuirse en total 9 puntos por las cuatro zonas diferentes (lejanía, distancia media, cercanía y comportamiento activo). Cuanto más importante es la zona de distancia para el cliente o cuanto más entran sus actividades dentro de una zona, tantos más puntos se adjudican para esta zona. El número de puntos por zona así como el número total de puntos se pueden limitar. Así por ejemplo, se pueden adjudicar máximo 5 puntos por zona, en total sin embargo, no más de 9 puntos.

Los puntos adjudicados determinan el perfil de diseño individual del usuario de la gafa. En suma: Cuanto más puntos se adjudican para la lejanía comparado con el número total de puntos datos, tanto más profundo se encuentra el 5 punto de referencia individual de lejos, y cuanto más puntos se adjudican para la cercanía comparado con el número total de puntos datos, tanto más alto se encuentra el punto de referencia individual de cerca. Los puntos para el comportamiento activo y la vista en distancias medias repercuten en primer lugar en la longitud de la zona de progresión y determinan por lo tanto también lo libre de distorsiones que está el cristal para gafa. Al adjudicar los puntos, un número de puntos de igual magnitud corresponde en cada zona a un diseño universal uniforme

10 /equilibrado.

La figura 13 muestra la posición de los puntos de referencia de lejos y de cerca de un diseño individual de cristal para gafa 148. En gris están las zonas (150 y 152) en las cuales el punto de referencia de lejos (zona 150) y el punto de referencia de cerca (zona 152) se pueden encontrar de preferencia. La posición del punto de centrado y/o de ajuste se señala con una cruz 154 (cruz de centrado). El punto de referencia de lejos se encuentra en el centro

15 de dos paréntesis redondas 156. El punto de referencia de cerca se encuentra en el centro del círculo Nahmess 158.

La altura vertical del punto de referencia de lejos puede determinarse de modo flexible de preferencia en una zona de +4 a – 4mm respecto del punto de centrado y/o de ajuste fijado por el fabricante para este cristal de gafa en función de los datos individuales del usuario de la gafa. El punto de referencia de cerca se puede fijar 20 preferentemente de modo flexible entre 13 y 20 mm. vertical por debajo del punto de centrado y/o de ajuste. De este modo se obtiene una longitud de progresión opcional flexible, que puede ser preferentemente como mínimo de 13 mm. y máximo de 24 mm. De preferencia el punto de referencia de lejos y de cerca se puede fijar libremente en etapas de 0,1 mm. dentro de una zona permitida. Si se desplaza por ejemplo el punto de referencia de lejos a – 4 mm. de altura vertical, entonces el punto de referencia de cerca debe estar por lo menos a una altura vertical de – 17 25 mm. Si el punto de referencia de lejos se desplaza + 4 mm., se obtiene una longitud de progresión mínima de 17 mm., ya que el punto de referencia de cerca no se desplaza preferentemente más de – 13 mm.

La distancia vertical mínima del borde inferior de la montura al punto de referencia de cerca es preferentemente de 2 mm. El punto de referencia de lejos presenta preferentemente como mínimo una distancia vertical de 6 mm., de preferencia 8 mm al borde superior de la montura. Con las distancias mínimas permitidas al punto de referencia de 30 lejos y de cerca del borde superior e inferior de la montura se puede calcular la máxima longitud de progresión permitida. La longitud de progresión se define aquí como la distancia vertical antes el punto de referencia de lejos y el de cerca.

En la siguiente tabla se puede ver lo que se puede conseguir por ejemplo desplazando los puntos del diseño en el cristal progresivo:

## 35 Tabla:

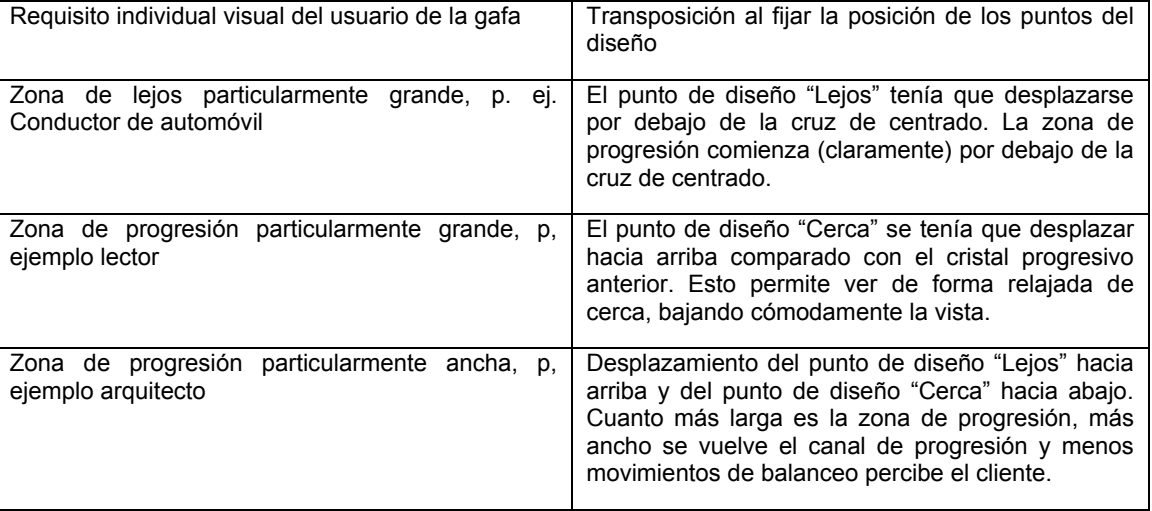

Las posiciones de los puntos de referencia de lejos y de cerca son preferentemente iguales para el cristal derecho y el izquierdo. En el caso de una altura de recorrido de la vista diferente esto puede presentar desventajas en las zonas visuales para uno de los dos ojos. Para poder utilizar las zonas visuales de ambos ojos, resulta ventajoso 40 elegir o fijar la distancia vertical más pequeña del punto de referencia de cerca al punto de centrado.

La figura 14 muestra claramente esta relación. En la misma

 $F1^{L,R}$  representa la distancia vertical "Punto de centrado – borde superior de

la montura" del cristal izquierdo (L) o del derecho ( R ); y

- $F2^{L,R}$  representa la distancia vertical "Punto de centrado inferior borde inferior de la
- 5 montura" del cristal izquierdo (L) o del derecho ( R ).

En la figura 14 coinciden el punto de centrado y el de referencia de lejos. Si la elección de la posición vertical adecuada del punto de referencia de cerca se orienta en el borde inferior de la montura, se obtiene para el ojo derecho una distancia vertical del punto de referencia de cerca al punto de centrado de –18 mm y para el ojo izquierdo esta distancia sería de –17 mm. En este caso, es preferible elegir o fijar la distancia más pequeña.

- 10 Los datos relativos a las distancias del objeto "Lejos" y "Cerca" al determinar la refracción, se tienen en cuenta al realizar el cálculo y la optimización. De este modo se puede simular con mayor exactitud la trayectoria de los rayos que corresponde a la situación de uso real, y por consiguiente se puede mejorar la calidad de la imagen.
- En particular, es posible de esta forma tener en cuenta la distancia visual principal al mirar de cerca en la posición real de uso del cristal para gafa al realizar el cálculo del cristal. La figura 15 a ilustra la distancia visual principal al 15 mirar de cerca en la posición real de uso del cristal para gafa y la figura 15 b la distancia de refracción o la distancia de cerca en la determinación de la refracción.

En general, se parte de la parte de que la adición se determinó en una distancia de refracción de cerca de 40 cm (válido hasta adición 2,50 dpt, para adiciones superior vale 1/adición) y esta corresponde a una distancia visual principal de cerca de 40 cm. Si la distancia visual principal difiere de cerca de la distancia de refracción de cerca, se 20 puede optimizar el diseño individual del cristal para gafa sobre esta distancia visual principal.

Si la posición individual óptima del punto de referencia de lejos y/o de cerca se calcula sobre la base de datos individuales del usuario de la gafa, se calcula automáticamente un diseño de cristal para gafa correspondiente con las posiciones así obtenidas del punto de referencia de lejos y de cerca y eventualmente teniendo en cuenta otros parámetros individuales del usuario de la gafa.

- 25 La propuesta de diseño se puede visualizar por medio de un interfaz gráfico de usuario adecuado 160 A para representar el resultado (recomendación de diseño) – como se muestra en la figura 16. Según los ajustes elegidos, se puede mostrar además un interfaz gráfico de usuario adecuado 160 B (Designtuner) (véase figura 17) con cuya ayuda, además representar el resultado, se ofrece la posibilidad al usuario de modificar activamente el diseño, cambiando la posición individual del punto de referencia de lejos y/o de cerca y/o cambiando los datos individuales
- 30 del usuario de la gafa (en particular las preferencias, los datos de la montura, etc). Además se pueden calcular los datos geométricos correspondientes del cristal para gafa (grosor del centro, grosor del borde, curva de base, peso) y también visualizar por medio de un interfaz gráfico de usuario adecuado (de preferencia en forma de un modelo tridimensional).
- Los interfaces gráficos de usuario 160 A y 160B se dividen en dos zonas: en la zona superior 162 aparece 35 información sobre el tema "Vista" y/o "Performance" con el diseño propuesto para un cristal de gafa individual; en la zona inferior 164, información sobre el tema "Aspecto" y "Geometría" del cristal individual para gafa o de la gafa.

En la zona "Aspecto" 164 pueden visualizarse o representarse gráficamente en particular propiedades o datos cosméticos relativos a la estética del cristal para gafa ( por ejemplo, peso, datos geométricos como altura de construcción, grosor máximo del borde, grosor central, curva de base, etc) del o de los cristales para gafa con borde.

- 40 La visualización de las propiedades cosméticas del cristal para gafa puede realizarse por ejemplo mediante una representación gráfica tridimensional de un modelo de cristal para gafa 166 con los datos geométricos obtenidos, como se muestra por ejemplo en las figuras 16 y 17. Se puede influir en la representación de las propiedades cosméticas del cristal para gafa mediante la elección de la curva de base y del índice de refracción. La elección puede depender del efecto.
- 45 La zona "Aspecto" 164 puede comprender además una subzona 168, en la cual se muestran valores numéricos relativos a las propiedades geométricas del cristal para gafa, como por ejemplo, altura de construcción, grosor máximo del borde, grosor central, peso, curva de base del cristal con borde, etc. Estos valores pueden ser valores aproximados, que difieran eventualmente de los datos geométricos reales del cristal. Se pueden mostrar además los puntos de referencia de lejos y de cerca como puntos de punzón además de los grabados.
- 50 Mediante unos botones adecuados se pueden mostrar vistas 169 de los cristales para gafa con borde desde diversas perspectivas estáticas (montura desde arriba, montura desde delante, desde el lateral, oblicuamente desde arriba). Se puede representar también en rotación dinámica, accionando un botón de animación, los cristales para gafa con borde en la perspectiva deseada. Para apreciar mejor los detalles, la imagen se puede representar ampliada, mediante el botón correspondiente.

La zona "Aspecto" 164 comprende además una vista 170 para mostrar valores numéricos relativos al índice de refracción y una sección para mostrar la curva de base (sección 172). Los valores indicados para la curva de base y el índice de refracción comprenden la zona de acción, el diámetro necesario, la curva de base deseada y los datos de refracción. Por este motivo pueden existir divergencias respecto de la curva de base deseada, introducida en la

- 5 máscara "Valores de encargo". Por medio de los campos de elección correspondientes se pueden modificar los valores, realizables técnicamente, para curva de base e índice de refracción del cristal. Si se realizan modificaciones en la especificación de la curva de base, el índice de refracción, etc, se pueden volver a calcular la gráfica y los datos geométricos según los valores modificados, accionando un botón "Actualización".
- Además de la visualización de las propiedades cosméticas del cristal para gafa se produce también una 10 visualización de las propiedades ópticas del cristal para gafa (campos visuales, en particular posición espacial y magnitud de las zonas visuales individuales). La representación de las magnitudes del campo visual sólo se puede realizar respecto de los datos de la prescripción, sin tener en cuenta sin embargo una dependencia del material. Además de una visualización del "Aspecto" se produce una visualización de la "Vista" a través del cristal para gafa. En particular puede preverse una visualización de la comodidad de visión (por ejemplo, bajar la vista,
- 15 desplazamiento, visión periférica, distorsiones, etc).

Se puede prever también una representación adecuada de valores de performance respecto de las zonas visuales, de la comodidad de visión y/o de las propiedades cosméticas o de la estética del cristal para gafa individual. Se puede representar también valores de performance de propuestas alternativas de diseño.

La zona "Vista" 162 de los interfaces gráficos del usuario 160A y 160B se divide por lo tanto en principio en varias 20 subzonas.

En la subzona 174 "Representación de campo visual binocular" de la zona 162 se muestra por ejemplo de forma esquemática el diseño ideal para el cliente y la montura indicada, sobre la base de una elipse. Las zonas grises son zonas con distorsiones de la imagen (astigmatismo en posición de uso superior a 0,5 dpt). Puede mostrarse además eventualmente el recorrido de la línea de isoastigmatismo 0,5 dpt. Las alturas verticales de los puntos de referencia

25 de lejos y de cerca pueden señalarse por medio de líneas 175, 176 (eventualmente de colores diferentes). En la subzona 177 de la zona 162 se muestran valores numéricos para la posición espacial (particularmente para la altura vertical respecto del punto de centrado) del punto de referencia de lejos y de cerca.

En la subzona 178 "Perfil de diseño" de la zona 162 se representa una comparación cualitativa de las magnitudes de la zona visual entre si, por ejemplo en forma de travesaños de longitudes diferentes, donde F es la zona de lejos, Z 30 la zona intermedia y N la zona de cerca. La longitud del travesaño o cursor se correlaciona con la fijación del centro de gravedad que corresponde a una zona de distancia correspondiente. Como la longitud en el perfil del diseño se obtiene a partir de los datos de todas las máscaras anteriores, pueden diferir eventualmente de las preferencias o ponderaciones del cliente, calculadas con anterioridad. Se puede representar además una valoración cualitativa del la impresión visual dinámica a través del cristal individual para gafa. Cuanto más elevado esté el travesaño que 35 representa la impresión visual dinámica (travesaño "Dinámica"), tanto más larga será la longitud de la zona de

progresión y el cristal para gafa más similar a un monofocal, y menos efecto de desplazamiento presentará el cristal para gafa.

Además se puede ofrecer al óptico y/o al usuario de la gafa la posibilidad de modificar activamente el diseño individual de cristal para gafa así calculado. La modificación se realiza por ejemplo variando activamente la posición 40 espacial, en particular la altura vertical del punto de referencia de lejos y/o de cerca. Alternativamente, se pueden modificar las ponderaciones de las zonas visuales.

La modificación o adaptación de la posición del punto de referencia de lejos y/o de cerca y/o de las preferencias respecto de las zonas visuales puede realizar por ejemplo mediante un interfaz gráfico del usuario adecuado. Un ejemplo de interfaz gráfico del usuario adecuado se muestra en la figura 17 en forma de regulador deslizante 180. 45 Con el regulador deslizante 180 mostrado en la figura 17 es posible adaptar directamente la posición del punto de

referencia de lejos y/o de cerca.

El nuevo diseño de cristal para gafa con posición modificada del punto de referencia de lejos y/o de cerca se calcula y visualiza de preferencia en tiempo real. De preferencia se visualiza también la diferencia y/o la modificación de las propiedades ópticas del nuevo diseño de cristal para gafa respecto del antiguo.

- 50 De este modo se puede mezclar / superponer en el tuner de diseño, además de las posibilidades descritas en la recomendación de diseño (figura 16), una elipse que en las dimensiones de caja y en el centrado dado corresponde a la montura binocular aproximada del cliente. Además se puede modificar aquí el diseño individual propuesto, desplazando hacia arriba y/o hacia abajo el regulador deslizante para el punto de referencia de lejos y/o de cerca. En los parámetros de encargo en los campos indicadores del punto de referencia de lejos y/o de cerca, se modifican
- 55 en consonancia los valores numéricos para la posición de los puntos de referencia. Además se desplazan en la representación de la zona visual binocular las líneas para el punto de referencia de lejos y/o de cerca.

Además de las zonas visuales planas representadas en gris de la recomendación de diseño pueden aparecer preferentemente líneas (por ejemplo línea de isoastigmatismo 0,5 dpt) de la zona visual, preferentemente de color (amarillo), que muestra el diseño individual modificado. También se modifican en la subzona Perfil de Diseño (178) la proporción de la magnitud de las zonas visuales entre sí así como la longitud del travesaño "Dinámica". Los puntos adjudicados en la sección "Designprofiler" no son influidos de preferencia por las modificaciones en la sección "Designtuner".

5 Los ejemplos dados a continuación muestran diseños individuales progresivos con puntos de referencia de lejos y de cerca calculados individualmente en función de los datos individuales registrados del usuario de la gafa.

#### **Ejemplo 1: Usuario del cristal para gafa: Arquitecto**

Al usuario del cristal para gafa le interesa mucho una zona intermedia ancha y desea un cristal para gafa "más bien tranquilo" con pocos movimientos de desplazamiento, ya que por razones profesionales debe mirar la mayor parte 10 del día en la zona intermedia (distancias medias). En su gafa actual lleva un cristal progresivo con una longitud de la zona de progresión de 18 mm.

Para este usuario, el programa recomienda para la montura elegida y el centrado correspondiente fijar el punto de referencia de lejos + 2,4 mm. por encima del punto de centrado y/o de ajuste. El punto de referencia de cerca se encontraría, de forma óptima, -19 mm. por debajo del punto de centrado y/o de ajuste. Con este cristal progresivo, 15 el arquitecto tiene una buena solución para sus hábitos visuales: postura relajada de la cabeza, zona intermedia ancha y pocos movimientos de desplazamiento.

#### **Ejemplo 2: Usuario de cristal para gafa Lectora:**

- Le interesa mucho una zona de cerca grande y desea tener que bajar menos la vista de lo que lo hace con su cristal progresivo actual, ya que por motivos profesionales se pasa la mayor parte del día con trabajos de cerca. En la gafa 20 actual, lleva un cristal progresivo con una longitud de la zona de progresión de 18 mm. Para esta cliente el programa recomienda para la montura elegida y el centrado correspondiente desplazar el punto de referencia de lejos a 1,5 mm. por encima del punto de centrado y/o de ajuste. El punto de referencia de cerca se encontraría, de forma óptima, -15,5 mm. por debajo del punto de centrado y/o de ajuste. De este modo la lectora obtiene una buena solución: zona de cerca más ancha y postura relajada de la cabeza.
- 25 Si el usuario del cristal para gafa tiene mucho interés por una zona intermedia y de cerca ancha y pocos movimientos de desplazamiento en el cristal para gafa, el programa recomienda, en función de otros parámetros introducidos desplazar hacia arriba el punto de referencia de lejos. El punto de referencia de lejos se encontraría entonces por encima del punto de centrado y/o de ajuste. Según los datos de refracción y los parámetros individuales puede producirse en este caso una "Niebla" en el punto de centrado y /o de ajuste de hasta +0,25 dpt.
- 30 Además de esta insignificante niebla en el punto de centrado pueden producirse también limitaciones laterales en la zona de lejos, ya que el usuario del cristal para gafa - con un desplazamiento del punto de referencia de lejos hacia arriba - ve en la dirección visual cero por la progresión que ya comienza antes en el cristal para gafa. Debido a la posición modificada de la zona de progresión en el cristal para gafa, las zonas de visión a la altura del punto de centrado pueden resultar más pequeñas ya que las distorsiones periféricas de la imagen se desplazan "hacia arriba".
- 35 El usuario del cristal para gafa recibe sin embargo, al elegir este posicionado del punto de referencia de lejos, un diseño o un cristal para gafa optimizado, configurado según sus hábitos visuales individuales.

#### **Ejemplo 3: Usuario de cristal para gafa en el servicio exterior**

Al usuario del cristal para gafa le interesa particularmente una zona de lejos grande, ya que por razones profesionales debe mirar la mayor parte del día a lo lejos. En su gafa actual lleva un cristal progresivo con una 40 longitud de la zona de progresión de 18 mm. El programa calcula automáticamente y recomienda a este cliente para la montura elegida y el centrado correspondiente colocar el punto de referencia de lejos – 2, 5 mm. por debajo del punto de centrado y de ajuste.

El punto de referencia de cerca se encontraría, de forma óptima, -18,4 mm. por debajo del punto de centrado y/o de ajuste. Con este cristal para gafa el usuario tiene una zona de lejos grande y una buena solución con pocos 45 movimientos de desplazamiento así como unas zonas intermedia y de cerca bien aprovechables.

#### **Ejemplo 4:**

A la pregunta de para qué actividades o requisitos visuales utiliza la usuaria su gafa, se obtiene por ejemplo el perfil siguiente:

- . Conduce regularmente un coche y mira la televisión;
- 50 . Toca un instrumento y va dos veces por semana a ensayar con la orquesta;
	- . Por la noche le gusta leer la prensa a la que está suscrita para relajarse;
	- . Por lo menos 1 vez por semana hace algún deporte como jogging y juega balonmano en su club.

En la gafa actual, la usuaria lleva cristales progresivos con longitud de zona de progresión normal. Como no se observa ninguna preferencia y las actividades de la usuaria se reparten de igual modo entre las zonas de lejos, distancia media y de cerca se adjudica el mismo número de punto para todas las distancias y también para el comportamiento activo y/o dinámico. En otras palabras, todas las zonas visuales y el comportamiento dinámico y/o

- 5 las propiedades dinámicas tienen igual ponderación. En el caso concreto se adjudican 2 puntos para cada una de las zonas del "Designprofiler" mostrado en la figura 12. En el interfaz gráfico del usuario "Recomendación de diseño" el resultado de los cálculos se representa teniendo en cuenta los datos individuales que se introducen en las máscaras anteriores. El programa calcula automáticamente y recomienda para este cliente posicionar el punto de referencia de lejos en 0 mm. y el punto de referencia de cerca en – 18 mm. Este cristal para gafa correspondería a
- 10 un cristal para gafa universal, progresivo y equilibrado / uniforme con una longitud de la zona de progresión de 18 mm (por ejemplo a un cristal para gafa anterior "Impression ILT de la firma Rodenstock GmbH), ya que al concebir el diseño se partió de la base de que no se puede apreciar ningún centro de actividad en una de las zonas de distancia.

#### **Ejemplo 5**

15 A la pregunta de para qué actividades o requisitos visuales utiliza el usuario su gafa, se obtiene por ejemplo el perfil siguiente:

- Le interesa particularmente ver sin problemas a lo lejos, ya que por razones profesionales se pasa la mayor parte del día en el coche;

- En la distancia media sólo mira para ver claramente el tablero de instrumentos; - El usuario del cristal para 20 gafa sólo utiliza la cercanía para realizar durante breves momentos actividades de oficina, como por ejemplo suscripción de contratos y similares;

- En su tiempo libre le gusta jugar al tenis y al squash y le interesa por lo tanto pocos movimientos de desplazamiento en el cristal para gafa.

- En la gafa actual el usuario lleva cristales progresivos con longitud de la zona de progresión normal (PZL). La 25 preferencia del usuario se sitúa aquí claramente a lo lejos, y la distancia media y la de cerca juegan un papel menos importante. Por este motivo, en este ejemplo, se adjudicaron 4 puntos para lejos, 1 punto para distancias medias y otro punto para cerca (véase figura 12) Debido a las exigencias de los deportes de tipo dinámico, como ausencia de distorsión y buena percepción del espacio, se ponderó con 3 puntos el comportamiento activo y/o la dinámica en el "Designprofiler" que se muestra en la figura 12. En el interfaz gráfico del usuario "Recomendación de diseño" se
- 30 representa el resultado de los cálculos teniendo en cuenta los datos individuales introducidos en las máscaras anteriores. El programa calcula automáticamente y recomienda para este cliente posicionar el punto de referencia de lejos en -1,1 mm y el punto de referencia de cerca en -18,5 mm. De este modo se realiza la mayor zona de lejos posible acorde con las exigencias individuales del cliente. Debido a la posición del punto de referencia de cerca y la longitud de la zona de progresión correspondiente relativamente larga, el cristal para gafa ofrece una visión similar a
- 35 la monofocal y casí sin distorsión. Esto repercute positivamente por ejemplo en las actividades deportivas del usuario del cristal para gafa.

### **Ejemplo 6**

A la pregunta de para qué actividades o requisitos visuales utiliza el usuario su gafa, se obtiene por ejemplo el perfil siguiente:

- 40 La vista de lejos juega para él un papel secundario ya que por ejemplo cuando conduce se suele quitar las gafas;
	- Tiene particular importancia para él la vista en distancias medias;

- El usuario de la gafa reacciona de forma muy sensible a distorsiones no habituales, por ejemplo con líneas curvas en sus esquemas de diseño;

- 45 Después del trabajo, le gusta leer novelas policiacas;
	- Debido a estrés en su trabajo, no consigue practicar deportes y no se mueve.

La distancia más importante para este usuario de cristal para gafa es por lo tanto la distancia media, también tiene importancia para él lo de cerca, y lo de lejos así como el comportamiento activo juegan un papel secundario. Por este motivo, se adjudican en el "Designprofiler" mostrado en la figura 12, 1 punto para lo lejos y 1 punto para el 50 comportamiento activo, 3 puntos para distancias medias así como 2 puntos para cerca. En el interfaz gráfico del usuario "Recomendación de diseño" se representa el resultado de los cálculos teniendo en cuenta los datos introducidos en las máscaras anteriores. El programa calcula automáticamente y recomienda para este cliente posicionar el punto de referencia de lejos en +0,7 mm y el punto de referencia de cerca en -18,1 mm. De este modo se realiza la mayor zona intermedia posible. Debido a la posición del punto de referencia de cerca y a la longitud de

23

la zona de progresión correspondiente, relativamente larga, el cristal para gafa ofrece una visión similar a la monofocal y casi sin distorsiones. Esto favorece al usuario del cristal para gafa cuando trabaja con esquemas y diseños.

#### **Ejemplo 7**

- 5 A la pregunta de para qué actividades o requisitos visuales utiliza la usuaria su gafa, se obtiene por ejemplo el perfil siguiente:
	- Utiliza la gafa pocas veces para actividades de lejos, por ello juega esto un papel secundario;
	- Para su profesión resulta particularmente importante la lectura de escritos;
	- -Le interesa mucho poder bajar la vista de forma agradable en los trabajos de cerca;
- 10 Debido a que mantiene una postura más bien estática en el lugar de trabajo, los movimientos de desplazamiento juegan un papel secundario;
	- En la distancia media la utiliza la cliente sobre todo cuando trabaja ocasionalmente con la pantalla.

La distancia más importante para esta usuaria es por lo tanto la cercana. También es importante la distancia media; la lejana así como el comportamiento activo juegan un papel secundario. Por este motivo, se adjudican en el 15 "Designprofiler" mostrado en la figura 12, 4 puntos para cerca, 2 puntos para distancias medias y 1 punto para el

- comportamiento activo así como 1 puntos para lejos. En el interfaz gráfico del usuario "Recomendación de diseño" se representa el resultado de los cálculos teniendo en cuenta los datos introducidos en las máscaras anteriores. El programa calcula automáticamente y recomienda para este cliente posicionar el punto de referencia de lejos en +0,8 mm y el punto de referencia de cerca en -17,0 mm. De este modo se realiza la mayor zona intermedia y cercana
- 20 posible para los requisitos individuales de a usuaria del cristal para gafa.. Debido a la posición del punto de referencia de cerca el deseo del usuario del cristal para gafa de una posibilidad agradable de bajar la vista para tareas de cerca se incorpora a su cristal progresivo individual.

Con un botón "Adoptar opción activa" se puede fijar los datos que se tienen que adoptar para el pedido. Se adoptan siempre por ejemplo los datos de la zona que se encuentra activa (no en el fondo). Después de accionar el botón 25 "Adoptar opción activa" se puede imprimir además un formulario de pedido con el resultado. El formulario de pedido puede completarse además por ejemplo con más detalles, como por ejemplo, color, recubrimiento, color ColorMatic, gafa de medición, etc. Los datos individuales se pueden almacenar también y/o transmitirse on line a un fabricante de cristales para gafa.

- Los datos individuales del usuario del cristal para gafa se pueden registrar también en unos formularios de pedido 30 adecuados y transmitirse al fabricante de cristales para gafa. La figura 18 muestra un ejemplo de formulario de pedido. En el formulario de pedido se indican los datos de refracción individuales registrados (esfera, cilindro, eje, prisma, base), datos de la montura y de centrado, parámetros individuales de los ojos del usuario de la gafa y la posición individual de uso (distancia de pupila, ángulo de inclinación de la montura, inclinación longitudinal, distancia córnea – vértice, etc) y eventualmente otros datos individuales. Con el formulario de pedido es posible elegir las
- 35 posiciones de los puntos de referencia de lejos y/o de cerca de modo que correspondan a las posiciones de un diseño progresivo universal (por ejemplo, Impression <sup>R</sup> o Impression XS <sup>R</sup> de la firma Rodenstock GmbH). También es posible fijar una longitud media de la zona de progresión de 16 mm. Alternativamente, las posiciones de los puntos de referencia de lejos y/o de cerca se pueden fijar en función de los datos individuales de la montura (diseño de montura optimizada). Así por ejemplo se puede fijar el punto de referencia de lejos sobre el punto de centrado
- 40 (es decir en 0 mm) y el punto de referencia de cerca en 2 mm por encima del borde inferior de la montura. La posición de los puntos de referencia de lejos y/o de cerca se puede fijar individualmente además teniendo en cuenta otros datos individuales (por ejemplo, centros de actividad y preferencia en cuanto a las zonas visuales), tal como se describe anteriormente en detalle.
- A continuación se optimiza y/o calcula un cristal para gafa individual, y la optimización se realiza teniendo en cuenta 45 por lo menos una parte de los datos individuales obtenidos, en particular los datos relativos a los parámetros individuales del usuario de la gafa y a la posición individual de uso (ángulo de inclinación de la montura, distancia de pupila, inclinación longitudinal, distancia córnea – vértice, etc).

Para describir y/o calcular las propiedades de la imagen de cristales para gafa cuando la lleva el usuario, se conocen en la óptica geométrica dos métodos de cálculo:

- 50 Cálculo de los rayos luminosos (Ray Tracing); y
	- Cálculo de los frentes de onda (Wave Tracing).

El término "Ray Tracing" consta de las palabras Ray = Rayo y Tracing = Seguimiento. En la óptica geométrica se utiliza el método del Ray Tracing para describir figuras ópticas. El cálculo de un cristal para gafa con Ray Tracing requiere sin embargo mucho tiempo ya que para cada punto en el cristal para gafa, además del rayo luminoso o rayo principal propiamente se tiene que simular también un haz "acompañante" de rayos vecinos por el cristal para gafa.

De preferencia, el cristal para gafa individual se calcula utilizando un método de Wavefronl – Tracing, en particular una optimización local del frente de ondas. El término "Wave Tracing" se compone de Wave = Onda y Tracing =

- 5 Seguimiento. Se pueden utilizar frentes de ondas como rayos luminosos para describir o calcular imágenes ópticas. Un frente de ondas es la superficie de misma fase de una onda que se propaga. Cada frente de ondas de este tipo reúne en un solo objeto todas las propiedades de un haz de rayos vecinos. De este modo se puede reducir notablemente el tiempo de cálculo, para hacer posible una optimización individual de cada cristal para gafa. En particular, debido a la libre elección de los puntos de diseño de lejos y/o de cerca, es posible adaptar la distribución
- 10 de las propiedades de la figura sobre el cristal para gafa en la forma deseada, a los hábitos individuales de visión del usuario de la gafa.

La figura 19 muestra una representación esquemática del modelo fisiológico y físico de una cristal para gafa en una posición de uso dada, en el que se basa el cálculo y/o la optimización de cristal para gafa individual. En la figura 19 se puede apreciar que los rayos de un objeto en el infinito 184 discurren todos paralelos, lo cual se refleja en una

- 15 frente de ondas plano 186. En contraposición a lo anterior, los rayos que proceden de un objeto cercano 188 divergen. El frente de ondas 190 está curvado en consonancia. El cristal para gafa que presenta de preferencia una superficie delantera 192 esférica y una superficie trasera 194 progresiva – atórica calculada individual, debe lograr que cada frente de ondas 196, 198 del lado del ojo esté de preferencia curvado de modo que la imagen del objeto correspondiente 184, 188 se forme nítidamente sobre la retina del ojo 200. De forma ideal, todos los frentes de
- 20 ondas deben presentar la misma curvatura del lado del ojo para todas las direcciones visuales.

Para calcular el cristal para gafa se utiliza de preferencia una configuración superficial flexible de la superficie progresiva individual que se va a calcular con toda una serie de puntos de valoración (de preferencia más de 7000 puntos de valoración), correspondiendo a cada uno de estos puntos de valoración un cálculo detallado local propio del frente de ondas. La superficie progresiva individual se optimiza de preferencia minimizando una función de 25 objetivo, que se analiza en los puntos de valoración, y teniendo en cuenta el modelo visual fisiológico. De este modo,

es posible, mediante cálculos individuales de los frentes de ondas, realizar muy rápidamente y por lo tanto on line después de recibir el pedido, la optimización de una cristal para gafa según la función de objetivo variable.

El cálculo del cristal para gafa comprende de preferencia una optimización con más de 2000 parámetros de optimización en un espacio de grandes dimensiones. Para realizar la optimización on line – tiempo real se pueden 30 utilizar grandes ordenadores – multiprocesador.

De preferencia en la optimización individual del cristal para gafa no se minimizan solamente distorsiones de la imagen de orden inferior (esfera, cilindro, prisma) sino también distorsiones de la imagen de orden superior (por ejemplo, coma y aberración esférica). Se remite al respecto por ejemplo a US 7.063.421 B1. La fabricación del cristal para gafa calculado individualmente se realiza por ejemplo con maquinaria de precisión, de preferencia 35 rectificadoras y pulidoras CNC, que convierten los datos superficiales calculados con una precisión del orden de μm.

De preferencia, en la optimización de los cristales individuales para gafa se tiene en cuenta en particular la Regla de Listing.

Las figuras 20 a y b ofrecen representaciones esquemáticas de las posiciones axiales en una cristal para gafa sin tener en cuenta la Regla de Listing (fig. 20 a) y teniendo en cuenta la Regla de Listing (fig. 20 b).

- 40 Como en las adaptaciones periférica de la vista el ojo realiza un ligero movimiento de giro, no tiene que haber ningún eje cilíndrico fijo por todo el cristal para gafa, sino que dicho eje debe modificarse ligeramente al pasar de la horizontal a la vertical (figura 20b). Si se tiene que corregir bien el cilindro existente en el ojo (conocido por la refracción) a través del cristal para gafa, la posición axial del cilindro en el cristal para gafa se tiene que adaptar bien a la posición axial que ocupa realmente el ojo debido a su movimiento de giro. Si las posiciones axiales del ojo y del
- 45 cristal para gafa no concuerdan, se obtienen ópticamente dos cilindros transversales cruzados. El usuario del cristal de la gafa, al realizar movimientos de lado. Tendría por lo tanto un astigmatismo que no quedaría compensado. La consecuencia de ello es una caida de agudeza visual en esta zona. De preferencia, se tiene en cuenta por lo tanto la torsión al calcular el cristal para gafa individual. La observación de la Regla de Listing es tanto más relevante:
	- . cuanto mayor es el cilindro de refracción del cliente, y/o
- 50 . cuanto más se desvie de la horizontal y la vertical la desviación de la mirada, y/o
	- . cuanto mayor es la desviación absoluta de la mirada.

En un cristal progresivo convencional para gafa con una superficie delantera progresiva y una superficie de receta esférica / tórica no se puede aplicar la Regla de Listing – contrariamente a los cristales para gafa con una superficie de forma libre del lado del ojo, individual, progresiva.

# ES 2 368 695 T3

Además, en la optimización y cálculo del cristal progresivo para gafa se tiene en cuenta de preferencia un predescentramiento individual. De este modo, aumentan los diámetros aprovechables. El predescentramiento óptimo se puede calcular automáticamente sobre la base de datos relativos a la forma de la montura y del cristal para gafa así como de datos relativos al centrado. Alternativamente el óptico puede fijar él mismo un predescentramiento 5 individual. En este caso, se puede tener en cuenta también el diámetro deseado calculado en virtud de una tarjeta de centrado especial. En particular se puede tener en cuenta un predescentramiento de hasta 5 mm.

El cristal para gafa calculado individualmente presenta de preferencia una superficie delantera del lado del objeto esférica, o asférica de simetría de rotación y una superficie de forma libre del lado del ojo, progresiva, optimizada en función de los punto de referencia y/o de diseño Lejos y Cerca fijados individualmente, de los datos individuales de 10 refracción, de los parámetros individuales del usuario de la gafa y de la situación de uso ( por ejemplo, distancia de

la pupila, inclinación longitudinal, ángulo de incidencia de la montura, distancia córnea – vértice, etc). La posición de los puntos de referencia individuales de lejos y de cerca se señala de preferencia con un troquelado

individual, con marcas no permanentes. De preferencia, se puede reconstruir de forma unívoca la posición de los puntos de referencia individuales de lejos y de cerca, sobre la base de unas marcas permanentes o micrograbados 15 del cristal para gafa y una guía para la reconstrucción (plantilla, tarjeta de centrado).

Las figuras 21 a, b muestran ejemplos de troquelados no permanentes de dos cristales progresivos para gafa individuales.

El marcado o el troquelado no permanente de un cristal para gafa optimizado según un método preferido de la invención consta de componentes "móviles" y "fijos". Entre los componentes móviles se encuentran dos paréntesis 20 202 que señalan la posición del punto de referencia de lejos o del punto de diseño Lejos, así como el círculo de medición de cerca 204, que marca la posición del punto de referencia de cerca o del punto de diseño "Cerca". El punto de referencia de lejos se encuentra en el centro de los paréntesis 202 y el punto de referencia de cerca en el centro del círculo de medición de cerca 204. En función de la posición de los puntos de referencia de lejos y de cerca, el troquel de una cristal individual para gafa puede presentar un aspecto diferente. Se marca con una cruz 25 206 (cruz de centrado) la posición del punto de centrado o de ajuste.

El punto de referencia del prisma 208 se encuentra en el caso normal 4 mm por debajo del punto de centrado. En caso de gran anisometropía y de que el cliente desee una ponderación determinada (por ejemplo cuando se tienen que ajustar las diferencias verticales prismáticas en la zona de cerca) se puede desplazar el punto de ajuste de prisma en la dirección deseada.

- 30 En el ejemplo mostrado en la figura 21a, el punto de referencia de lejos se encuentra a la altura del punto de centrado. El punto de referencia de cerca se encuentra a una altura vertical -18 mm por debajo del punto de centrado. En la figura 21b se representa otro ejemplo de troquelado individual de una cristal para gafa individual. El cristal para gafa se calcula u optimiza individualmente para un usuario de gafa que está muy interesado en una zona de lejos grande. El punto de referencia de lejos se encuentra en una altura vertical de -4 mm por debajo del punto de
- 35 centrado o de ajuste y el punto de referencia de cerca a una altura vertical de -18 mm por debajo del punto de centrado o de ajuste.

De preferencia, los valores de la posición de los puntos de referencia de lejos y de cerca (en particular para la altura vertical respecto del punto de centrado o de ajuste) están grabados también de forma permanente en el cristal para gafa.

- 40 En casos excepcionales el troquelado puede diferir del descrito anteriormente. Además puede faltar una marcación no permanente, explícita de las posiciones de los puntos de referencia de lejos y de cerca y/o del punto de centrado o de ajuste. Los puntos de referencia pueden calcularse sin embargo con la ayuda de una guía de reconstrucción, que comprende una tarjeta de centrado, escalas troqueladas en pasos de 1 mm. y una bolsa de cristal. Para la reconstrucción de los puntos de referencia se coloca la montura de la gafa con el punto de centrado marcado sobre
- 45 la cruz de centrado de la tarjeta de centrado y se señala la posición de los puntos de referencia de lejos y de cerca sobre el cristal de la gafa. La posición de los puntos de referencia de lejos y de cerca se puede calcular también con la ayuda de los valores grabados de forma permanente por debajo del grabado del índice y de la curva de base nasal.

Además de una reconstrucción de la posición de los puntos de referencia es posible calcular con una tarjeta de 50 centrado un diámetro óptimo del cristal para gafa "rohrund".

El cálculo de un diámetro óptimo mediante una tarjeta de centrado se puede realizar de la siguiente forma:

Determinar el diámetro mínimo correspondiente para la montura elegida, que corresponde – independientemente del centrado lateral – al círculo diametral más pequeño circunscribidor de la tarjeta de centrado. Este valor corresponde al primer valor en un pedido de diámetro, por ejemplo 50/60.

55 2) Posicionar el punto de recorrido de la vista calculado en el ajuste sobre la tarjeta de centrado de forma que coincida con la cruz de centrado de la tarjeta de centrado.

# ES 2 368 695 T3

3) Leer el máximo diámetro necesario. En un descentramiento dirección nasal, como ocurre en la mayoría de los casos (distancia de pupila PD menor que distancia central de la montura), es el círculo diametral que circunscribe temporalmente la montura. Este valor corresponde al segundo valor del pedido de diámetro, por ejemplo 50/60. De preferencia, la diferencia entre diámetro útil y mínimo no es superior a 5 10 mm.

4) Si los diámetros nasal y temporal son iguales, se recomienda encargar en realización central.

Además de las marcas o troquelados no permanentes, el cristal para gafa individual presenta también (micro) grabados permanentes.

- La figura 22 muestra el grabado permanente de una cristal izquierdo para gafa optimizado individualmente, visto 10 desde atrás (es decir desde el lado del ojo). El grabado o el marcado permanente para ajustar el cristal para gafa es el signo infinito. Los dos grabados funcionales 210, 212 se encuentran a una distancia de 34 mm el uno del otro a la altura del punto de centrado o de la cruz de centrado. Por debajo del símbolo nasal infinito 212 se encuentran el grabado de las curvas de base 214 de dos dígitos y el grabado índice 216. Por debajo se encuentra el grabado 218 para la posición del punto de referencia de lejos y de cerca. La primera cifra indica la distancia vertical del punto de 15 referencia de lejos respecto del punto de centrado o de ajuste. La segunda cifra indica la distancia vertical del punto
- de referencia de cerca respecto del punto de centrado o de ajuste.

El punto de referencia de lejos puede encontrarse de preferencia en una zona entre – 4 y + 4 mm por debajo o por encima del punto de centrado. El punto de referencia de cerca puede encontrarse de preferencia en una zona entre -13 y -20 mm por debajo del punto de centrado.

20 Temporal por debajo del grabado funcional 210 se encuentra el grabado de adición de dos dígitos 220.

En resumen, en la figura 22 se tiene:

- ∞ El grabado funcional;
	- 25 la adición;
	- 65 la curva de base
- 25 60 el índice de refracción
	- -4 la distancia vertical individual del punto de referencia de lejos

respecto del punto de centrado o de ajuste;

18 la distancia vertical individual del punto de referencia de cerca

respecto del punto de centrado o de ajuste;

30 El cristal para gafa acabado y troquelado se envasa en una bolsa de cristal y se suministra al óptico. En la figura 23 se muestra un ejemplo de bolsa de cristal. La figura 24 muestra una relación de pictogramas y/o símbolos utilizados en la bolsa de cristal.

Los datos individuales del usuario de la gafa están impresos en cada bolsa de cristal. En particular en cada bolsa de cristal se imprimen los siguientes datos:

- 35 Tipo de cristal, material, color, recubrimiento, diámetro
	- Valor de pedido: esfera, cilindro, eje, prisma (resultante), base (resultante), adición;

- Valores de medición teóricos para el aparato de medición del valor de refracción del vértice en el punto de medición de lejos y adición en la posición cóncava de medición del vértice, inclusive del prisma medible en el punto de referencia del prisma (que consta de DRP y prismas encargados);

40 - Datos prismáticos de refracción: datos sobre el tipo de refracción: centrado de centro de pupila (PMZ) o (caida de) fórmula (FF) y magnitud y dirección de la corrección de centrado necesaria;

> Datos generales del pedido, información complementaria y comisión en la cara posterior de la bolsa de cristal;

- Datos relativos a los parámetros: PD monocular, HSA, VN, FSW;
- 45 Datos relativos a los puntos de diseño: posición del punto de referencia de lejos y de cerca referido al punto de centrado o de ajuste;

- Curva de base, predescentramiento e Inset del cristal; datos de la PD corregida para el esmerilado y la adaptación (COR PD), cuando se conocen la forma del cristal y los datos de centrado.

Sobre la bolsa de cristal se encuentran en particular los datos relevantes para un correcto esmerilado y adaptación en la montura de la gafa, en particular datos relativos a la forma de la montura y/o del cristal.

- 5 En particular cuando en el pedido se indica la forma del cristal y se dan datos del centrado (como en las gafas deportivas), se calcula la distancia de pupila corregida PD para el esmerilado y adaptación. Esto es necesario para obtener la PD correcta del cliente en la gafa con los cristales. También en los cristales para gafas con prisma de corrección, se tiene que utilizar la COR PD en lugar de la PD del cliente para el esmerilado y adaptación, si se ha indicado la forma. La corrección de centrado necesaria para prismas con posición de base horizontal y vertical ya se 10 tiene en cuenta al calcular los cristales para gafa. Por este motivo el valor para la corrección de centrado sobre la
- bolsa de cristal es siempre cero.

Cuando el pedido no indica la forma, no se puede calcular la COR PD, ya que no se han facilitado los parámetros necesarios para su cálculo (datos de montura y centrado). En el caso de un cristal progresivo para gafa con prismas de corrección, optimizado según un método de optimización preferido, se tiene en cuenta la corrección de centrado 15 para prismas con posición de base horizontal y vertical, de preferencia ya en el momento de calcular los cristales. El valor para la corrección de centrado sobre la bolsa de cristal sigue siendo cero.

Las figuras 25 a y b ilustran el centrado de un cristal progresivo para gafa delante de los ojos del usuario de la gafa así como la posición correspondiente de los puntos de referencia. El cristal para gafa mostrado en la figura 25 a es un cristal individual con posiciones de los puntos de referencia de lejos y de cerca calculadas individualmente según 20 un método preferido de la invención. En particular, se fijan las posiciones del cristal para gafa mostrado en la figura 25 a individualmente en función de los datos de la montura. El cristal para gafa mostrado en la figura 25b es un cristal para gafa standard.

Los cristales progresivos para gafa calculados individualmente se ajustan según requiere el punto de referencia. Esto significa que el punto de centrado y/o de ajuste (o la cruz de centrado), con dirección visual cero, en posición 25 habitual de la cabeza y del cuerpo, debe encontrarse en el centro de la pupila. La altura mínima de esmerilado depende de la posición del punto de referencia de cerca. De preferencia se mantienen por lo menos 2 mm por debajo del punto de referencia de cerca en la montura. La altura mínima de esmerilado se sitúa por lo tanto de preferencia a 15 mm por debajo del punto de centrado. Si se adaptan los cristales progresivos de forma diferente a la recomendación de centrado, pueden producirse limitaciones en las propiedades de la imagen.

30 Con un centrado defectuoso del cristal para gafa, en particular un centrado demasiado bajo, se producen ya en la zona de lejos pequeñas limitaciones debido al centrado bajo. Las diferencias se ponen de manifiesto en particular, al no poderse llevar el cristal para gafa en la situación de uso tomada como base para la optimización.

En la zona de cerca en cambio, contrariamente a los que ocurre en la zona de lejos, aparecen claras limitaciones en un cristal para gafa centrado más bajo. De una parte, estas limitaciones son debidas al simple hecho de que la zona

- 35 de cerca, según el tamaño de la montura, ya no se encuentra en la montura y el usuario de la gafa mira de cerca de través de la zona de progresión que es notablemente más estrecha que la zona de cerca. Por otra parte, se originan defectos adicionales debido a que el cristal para gafa no se lleva en la situación de uso tomada como base para la optimización. Además, con una misma bajada de la mirada no se consigue el efecto de cerca y el cliente tiene un esfuerzo suplementario de acomodación.
- 40 Un reforzamiento de las zonas visuales puede generarse por lo tanto acertadamente en la forma descrita, desplazando el punto de referencia de lejos y/o de cerca. Además, con una dirección visual principal, por ejemplo para personas particularmente grandes o pequeñas, las zonas visuales principales se pueden disponer individualmente de forma que coincidan con la dirección visual principal correspondiente.
- En los puntos de referencia, se miden también los denominados valores de medición teóricos y dichos valores de 45 medición teóricos se indican junto a los valores del pedido en la bolsa de cristal del cristal individual para gafa. Los valores de medición teóricos se refieren de preferencia a la posición cóncava de medida del vértice. Las consideraciones de tolerancia se refieren aquí a los valores de medición teóricos, no a los valores del pedido.

### **Efecto de lejos**

Los valores de medición teóricos para esfera, cilindro y eje se comprueban en el punto de referencia de lejos. Este punto de referencia de lejos se encuentra individualmente en lugares diferentes, de preferencia dentro de una zona de +4 a – 4 mm alrededor del punto de centrado. La posición exacta del punto de referencia de lejos se puede ver en el grabado adicional por debajo del grabado de la curva base y del índice. La medición del efecto de la parte de 5 lejos se representa esquemáticamente en la figura 26a.

#### **Efecto prismático**

En el punto de referencia del prisma se mide un efecto combinado de prisma de reducción de grosor (posición de base siempre 270º) y prismas de corrección. La medición del efecto prismático se representa esquemáticamente en la figura 26b.

## 10 **Efecto de cerca**

El punto de referencia de cerca se encuentra dentro de una zona de -13 a - 20 mm por debajo del punto de centrado. La posición exacta del punto de referencia de cerca se puede ver en el grabado adicional por debajo del grabado de la curva de base y del índice. La medición del efecto de cerca se muestra en la figura 26c.

#### **Adición**

15 El valor de medición teórico de la adición corresponde a la diferencia del efecto medio (equivalente esférico) entre el punto de referencia de lejos y de cerca. En muchos casos resulta más sencillo y en general suficiente comprobar la coincidencia de la adición encargada y la grabada.

El diseño flexible del cristal para gafa según el método descrito anteriormente se caracteriza por las siguientes propiedades ventajosas:

20 -Corrección óptima de la ametropía teniendo en cuenta todos los datos de refracción (optimización del efecto), los datos de la montura y de centrado asi como PD, HSA, VN y FSW;

-Las zonas visuales están dispuestas siempre de forma que se solapan de forma ideal y con un tamaño óptimo, ya que todos los parámetros individuales y los datos de refracción se tienen en cuenta al optimizar;

-Optimización

- 25 en posición de uso;
	- para todos los datos de refracción,

- Optimización del frente de ondas teniendo en cuenta las distorsiones de la imagen de orden superior, como la coma y la aberración esférica;

- Se tiene en cuenta la Regla de Listing;
- 30 en tecnología de forma libre;
	- Máxima compatibilidad espontánea;
	- Inset puntual exacto, se pueden encargar también con una diferencia de

100% de capacidad de convergencia (por ejemplo para persona con un solo ojo);

- Zonas visuales idénticas izquierda / derecha, también en anisometropías;
- 35 Encargo de los datos de refracción para lejos también en pasos de 0,12 dpt;
	- Encargo de prisma / MDM inclusive;
	- Estética perfecta.

De preferencia, el diseño de cristal para gafa obtenido o calculado individualmente en función de parámetros y de las necesidades del cliente, presenta propiedades características de una diseño de cristal para gafa universal, 40 equilibrado, es decir una zona visual de tamaño máximo para todas las distancias con transiciones armónicas entre las zonas visuales centrales y periféricas. Un diseño o un cristal para gafa de este tipo ofrece por lo tanto un confort de visión óptimo para un amplio espectro de situaciones en la vida diaria (conducción de coche, actividades de ocio, lectura, etc.)

#### **REIVINDICACIONES**

1. Método asistido por ordenador para el cálculo de un diseño individual de cristal para gafa con una posición vertical individual variable, ajustable, del punto de referencia de lejos y/o de cerca*,* que comprende las etapas siguientes:

- Especificación de un diseño de partida que presenta una posición vertical dada del punto de referencia de lejos y/o de cerca y donde el diseño de partida comprende una especificación teórica *S'Soll (y') (Soll = teórico)* para la 5 distribución espacial de por lo menos una propiedad óptica del cristal para gafa individual;

- Cálculo del diseño individual de cristal para gafa de forma que éste presente la posición vertical individual requerida del punto de referencia de lejos y/o de cerca, con la particularidad de que el cálculo del diseño individual de cristal para gafa comprende el cálculo de una especificación teórica S<sub>Soll</sub> (y) para la distribución espacial de por lo menos una propiedad óptica del cristal individual para gafa por medio de una correspondencia *S<sub>Soll</sub> (y)* = S'<sub>Soll</sub> (y') y una 10 transformación Y : *y → y', y →y'(y) = y - Δ y(y)* de una especificación teórica correspondiente *S'Soll (y')* del diseño de partida, donde *y'* es la coordenada vertical de la especificación teórica del diseño de partida e *y* la coordenada vertical de la especificación teórica transformada del diseño individual del cristal para gafa.

2. Método según la reivindicación 1, donde la transformación Y es:

 $\Delta y(y) = f(y) + y_0$  y donde

15 para *f '(y)* > 0 la transformación es una extensión local y

para *f '(y)* < 0 la transformación es un aplastamiento local del diseño de partida.

3. Método según la reivindicación 2, donde la función f(y) es una función monótona; y/o donde | f´(y) | tiene en la zona de progresión valores superiores a los de la zona de cerca o de lejos.

4. Método según una de las reivindicaciones 2 o 3, donde la transformación Y depende de la diferencia depende de 20 la diferencia entre la posición vertical del punto de referencia de lejos y/o de cerca del diseño individual del cristal para gafa y la posición vertical del punto de referencia de lejos y/o de cerca del diseño de partida.

5. Método según una de las reivindicaciones 2 a 4, donde la función f(y) es

una asíntota doble con coeficientes de transformación *a,b,c,m,d:* 

$$
f(y) = b + \underline{a}
$$

25  $(1 + e^{c(y+d)})^m$ 

Una acumulativa de Gauβ con coeficientes de transformación *a,b,c:* 

$$
f(y) = a (1 + erf(y - b), o
$$

 *2 (√2c ))*

Una acumulativa de Lorentz con coeficientes de transformación *a,b,c:* 

30  $f(y) = a$  (*arctg*  $(y - b) + \pi$ , o

 *π c 2* 

una función acumulativa SDS con coeficientes de transformación *a,b,c,d:* 

$$
f(y) = \frac{a}{2c} \left( 2d \ln \left( \exp \left( \frac{2y+c}{2d} \right) + \exp \left( \frac{b}{d} \right) \right) - 2d \ln \left( \exp \left( \frac{y}{d} \right) + \exp \left( \frac{2b+c}{2d} \right) \right) + c \right)
$$

o una función logística dósis – respuesta con coeficientes de transformación *a,b,c* 

$$
f(y) = a \left( 1 + \left( \frac{y}{b} \right)^c \right)
$$

35

o una función acumulativa Log-Normal con coeficientes de transformación *a,b,c:* 

 $f(y) = \frac{a}{2} erfc\left(-\ln\left(\frac{y}{b}\right)\middle/\sqrt{2}c\right)$ 

6. Método según la reivindicación 5, donde los coeficientes de transformación de la función f(y) se determinan mediante un método iterativo partiendo de los valores de salida especificados.

7. Método según la reivindicación 5 o 6, donde los coeficientes de transformación de la función f(y) se determinan 5 en función de:

- la diferencia *y<sub>F</sub>* - *y<sub>FD</sub>* entre la posición vertical *y*<sub>F</sub> del punto de referencia de lejos del diseño individual de cristal para gafa y la posición vertical *yFD* del punto de referencia de lejos del diseño de partida y/o

- la diferencia *y<sub>N</sub> – y<sub>ND</sub>* entre la posición vertical *y*<sub>N</sub> del punto de referencia de cerca del diseño individual de cristal para gafa y la posición vertical *y<sub>ND</sub>* del punto de referencia de cerca del diseño de partida.

10 8. Método según una de las reivindicaciones 5 a 7, donde los coeficientes de transformación a y b se determinan numéricamente mediante un método de iteración newtoniana de forma que cuando  $y_0 = y_F - y_{FD}$  se cumplen las siguientes condiciones:

 $y_{FD} = y_F - \Delta y(y_F)$  y  $y_{ND} = y_N - \Delta y(y_N)$ 

donde

 $15 \, y_F$  es la posición vertical del punto de referencia de lejos del diseño individual de cristal para gafa;

y FD es la posición vertical del punto de referencia de lejos del diseño de partida;

y N es la posición vertical del punto de referencia de cerca del diseño individual de cristal para gafa;

y ND es la posición vertical del punto de referencia de cerca del diseño de partida.

9. Método según una de las reivindicaciones anteriores, donde por lo menos una de las propiedades ópticas del 20 cristal para gafa es el astigmatismo o la aberración astigmática.

10. Método según una de las reivindicaciones anteriores, donde

 - el diseño individual del cristal para gafa comprende además una función individual de distancia del objeto a lo largo de la línea visual principal del cristal para gafa;

- el diseño de partida comprende además una función de partida de la distancia del objeto a lo largo de la línea<br>principal del cristal para gafa; y donde la función individual de distancia del objeto se obtiene de preferen 25 principal del cristal para gafa; y donde la función individual de distancia del objeto se obtiene de preferencia por medio de una segunda transformación Y2 de la función de partida de la distancia del objeto.

11. Método según la reivindicación 10, donde los coeficientes de transformación de la segunda transformación  $Y_2$  se determinan mediante una iteración de Newton, de forma que el índice de refracción del cristal para gafa en el punto de referencia de lejos y/o de cerca del diseño individual del cristal para gafa coincida con el índice de refracción del 30 cristal para gafa en el punto de referencia de lejos y/o de cerca del diseño de partida.

12. Método según la reivindicación 10 u 11, donde la distancia recíproca del objeto

 $S<sub>l</sub>$  (u<sub>0</sub>, y) se describe mediante una función de asíntota doble

 $S_1 (u_0, y) = b_S + \underline{a_S}$  $(1 + e^{cs(y-y_0+d)})^m$ 

35 con coeficientes  $a_s$ ,  $b_s$ ,  $c_s$ ,  $d_s$ ,  $m_s$ , y donde, con unos coeficientes dados  $a_s$ ,  $b_s$   $m_s$ , los coeficientes  $c_s$ ,  $d_s$  se determinan mediante una iteración newtoniana.

13. Método según una de las reivindicaciones anteriores, donde la o las especificaciones teóricas del diseño individual de cristal para gafa se multiplican por un factor de escalación  $l/l_D$ , o se escalan con una función  $h =$ h(S´(y´),  $|D|$ ) de forma que S (y) = S (y´) .h(S´(y´),  $|D|$ , o donde la o las especificaciones teóricas del diseño 40 individual de cristal para gafa se escalan con una función  $h = h(l_D/l)$  de forma que S (y) = S (y') . $h(l_D/l)$ , donde

- *l* es la longitud de progresión del diseño individual del cristal para gafa y
- *l<sub>D</sub>* la longitud de progresión del diseño de partida.

14. Método asistido por ordenador para el cálculo de un diseño individual de cristal progresivo para gafa con una posición vertical individual, ajustable, del punto de referencia de lejos y/o de cerca*,* que comprende las etapas siguientes:

- Especificación de un diseño de partida que presenta una posición vertical dada del punto de referencia de lejos y/o  $5$  de cerca y donde el diseño de partida comprende una función de distancia del objeto S<sub>1</sub>´(y´) a lo largo de la línea principal del cristal para gafa;

- Cálculo del diseño individual de cristal para gafa de forma que éste presente la posición vertical individual requerida del punto de referencia de lejos y/o de cerca, con la particularidad de que el cálculo del diseño individual de cristal para gafa comprende el cálculo de una función individual de distancia del objeto *S1 (y)* a lo largo de la línea 10 principal del cristal para gafa, por medio de una correspondencia  $S_1(y) = S'_1(y')$  y una transformación Y :  $y \to y'$ , y *→y'(y) = y - Δ y(y)* de la función de distancia correspondiente del objeto *S'1 (y')* del diseño de partida, donde *y'* es la coordenada vertical a lo largo de la línea principal del cristal para gafa e *y* la coordenada vertical a lo largo de la línea principal del cristal para gafa de la función de distancia del objeto transformada del diseño individual del cristal para gafa.

- 15 15. Método según la reivindicación 14, donde los coeficientes de transformación de la transformación Y se determinan mediante una iteración de Newton, de preferencia una iteración newtoniana bidimensional de forma que el índice de refracción del cristal para gafa en el punto de referencia de lejos y/o de cerca del diseño individual del cristal para gafa coincida con el índice de refracción del cristal para gafa en el punto de referencia de lejos y/o de cerca del diseño de partida.
- 20 16. Método según la reivindicación 14 o 15, donde la distancia recíproca del objeto S<sub>I</sub> (u<sub>0</sub>, y) se describe de preferencia mediante una función de asíntota doble

$$
S_1 (u_0, y) = b_S + \underline{a_S}
$$
  

$$
(1 + e^{cs (y - y_0 + d)} s)^m
$$

con coeficientes  $a_s$ ,  $b_s$ ,  $c_s$ ,  $d_s$ ,  $m_s$ , y donde, con unos coeficientes dados  $a_s$ ,  $b_s$  m<sub>s</sub>, los coeficientes  $c_s$ ,  $d_s$  se 25 determinan mediante una iteración newtoniana.

17. Método para la fabricación de un cristal progresivo individual para gafa con una posición vertical ajustable del punto de referencia de lejos y/o de cerca*,* que comprende las etapas siguientes:

- Cálculo de un diseño individual de cristal para gafa, que presenta la posición vertical requerida del punto de referencia de lejos y/o de cerca según el método preferido de la invención para el cáculo de un 30 diseño individual de cristal para gafa según una de las reivindicaciones 1 a 16;

- Cálculo y/u optimización del cristal para gafa según el diseño individual de cristal para gafa.

18. Dispositivo para fabricar un cristal progresivo para gafa con una posición vertical ajustable del punto de referencia de lejos y/o de cerca, que comprende:

- Unos dispositivos para calcular diseños, configurados para realizar un método para calcular un 35 diseño individual para el cristal de una gafa según las reivindicaciones 1 a 16;
	- Unos dispositivos de optimización y/o cálculo, configurados para realizar el cálculo y/o la optimización del cristal para gafa según el diseño individual del cristal para gafa.

19. Producto de programa informático configurado de modo que cuando se carga y ejecuta en un ordenador, se realiza un proceso de cálculo y optimización de un cristal para gafa*,* que comprende las etapas siguientes:

- 40 Cálculo de un diseño individual de cristal para gafa, que presente la posición vertical requerida del punto de referencia de lejos y/o de cerca según el método para el cáculo de un diseño individual de cristal para gafa según las reivindicaciones 1 a 16;
	- Cálculo y/u optimización del cristal para gafa según el diseño individual de cristal para gafa.

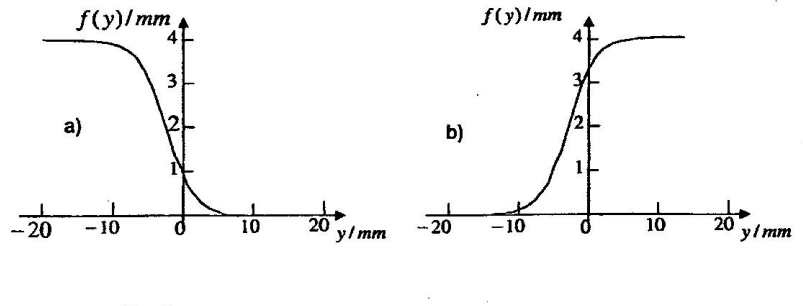

Fig. ta

Fig. 1b

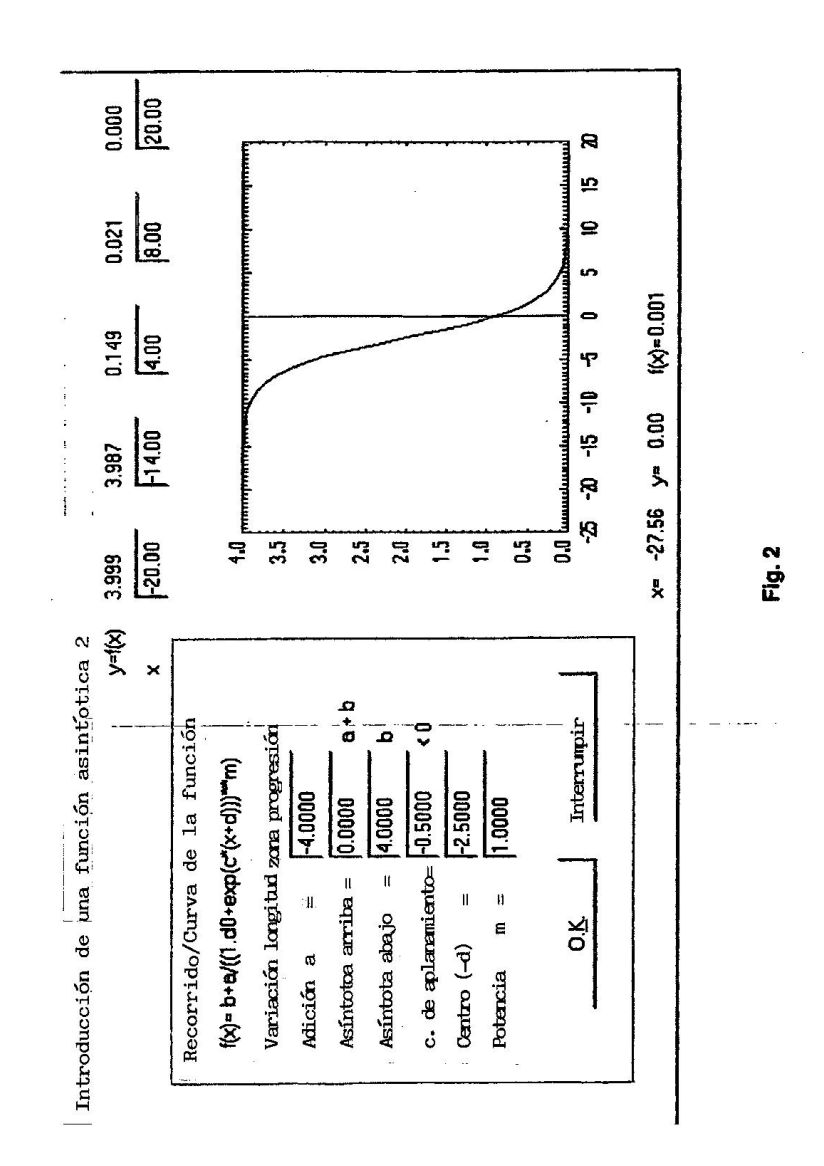

 $\overline{\phantom{a}}$ 

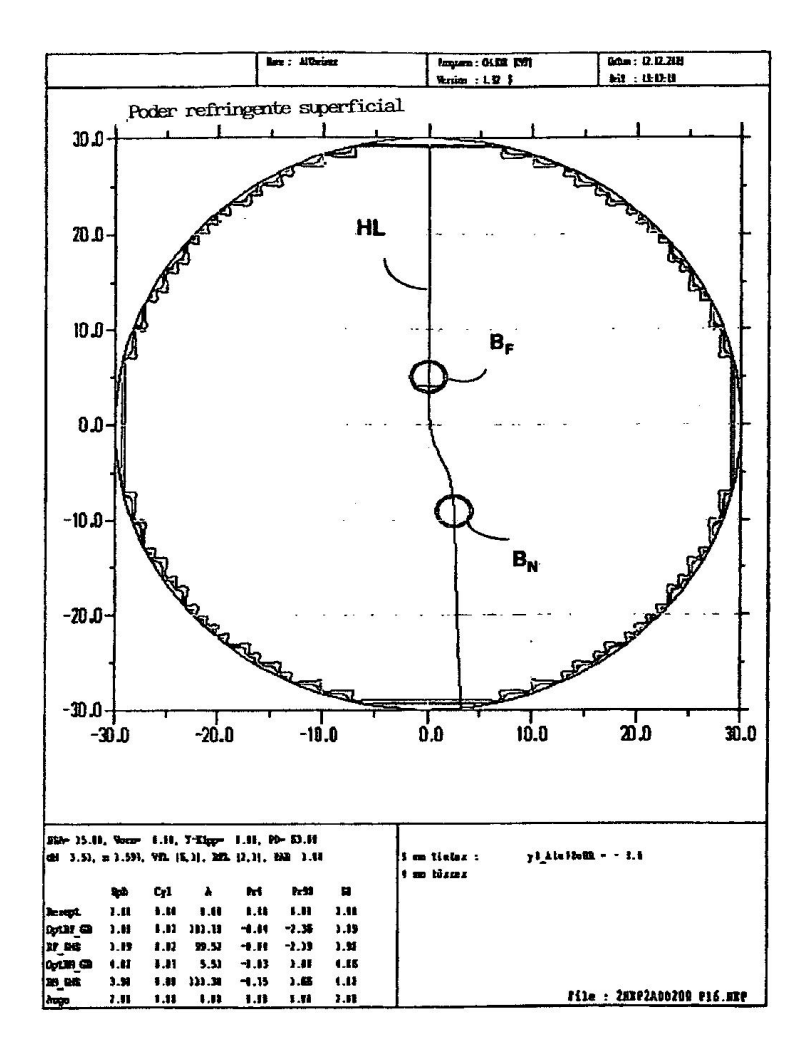

Fig. 3

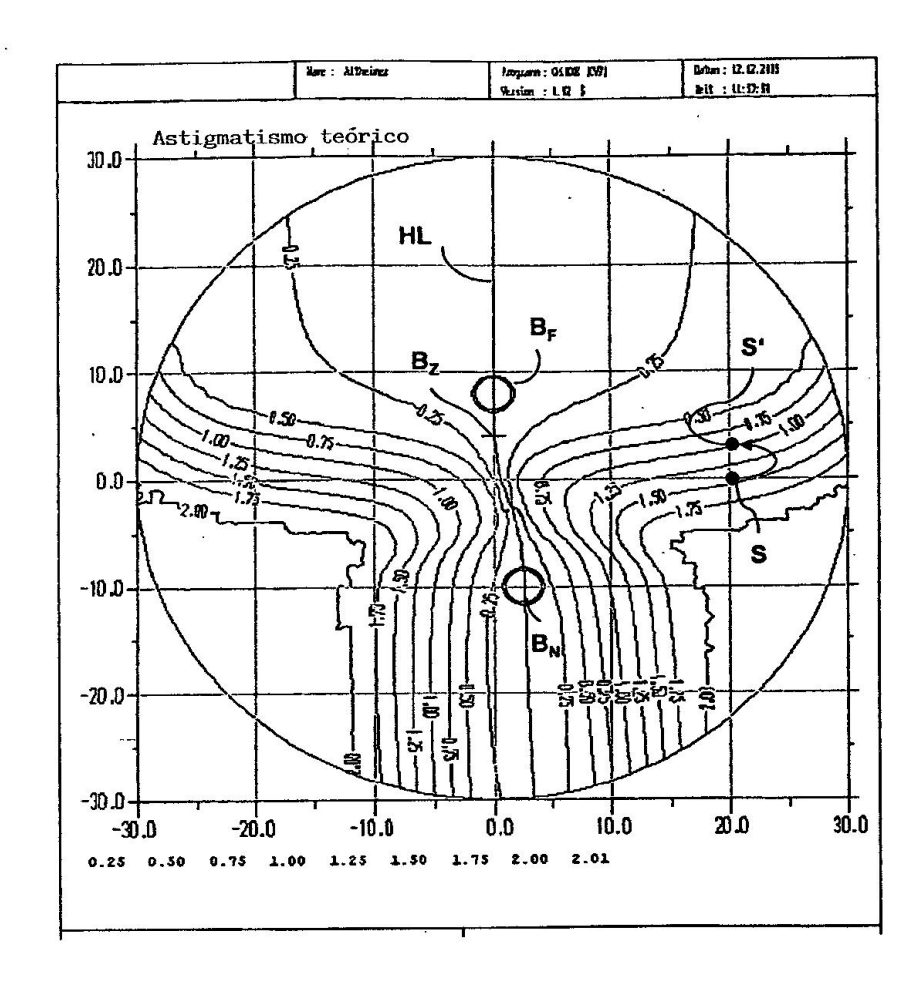

Fig. 4

 $\overline{\phantom{a}}$ 

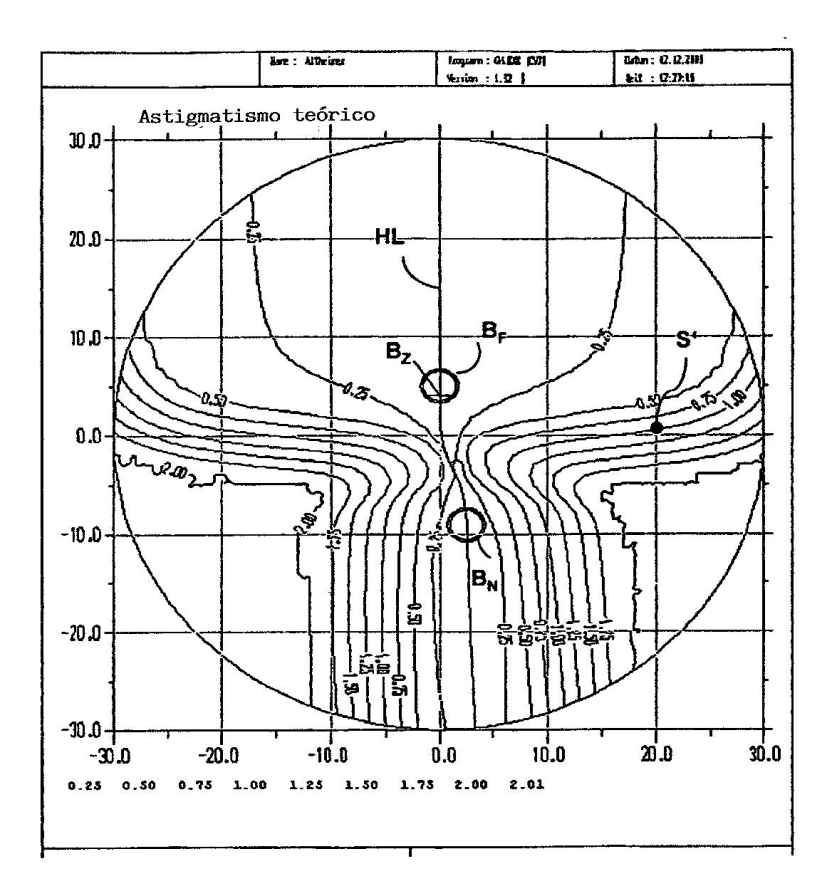

Fig. 5

 $\frac{1}{2} \sum_{i=1}^{n} \frac{1}{2} \sum_{j=1}^{n} \frac{1}{2} \sum_{j=1}^{n} \frac{1}{2} \sum_{j=1}^{n} \frac{1}{2} \sum_{j=1}^{n} \frac{1}{2} \sum_{j=1}^{n} \frac{1}{2} \sum_{j=1}^{n} \frac{1}{2} \sum_{j=1}^{n} \frac{1}{2} \sum_{j=1}^{n} \frac{1}{2} \sum_{j=1}^{n} \frac{1}{2} \sum_{j=1}^{n} \frac{1}{2} \sum_{j=1}^{n} \frac{1}{2} \sum_{j=1}^{n$ 

 $\sim$ 

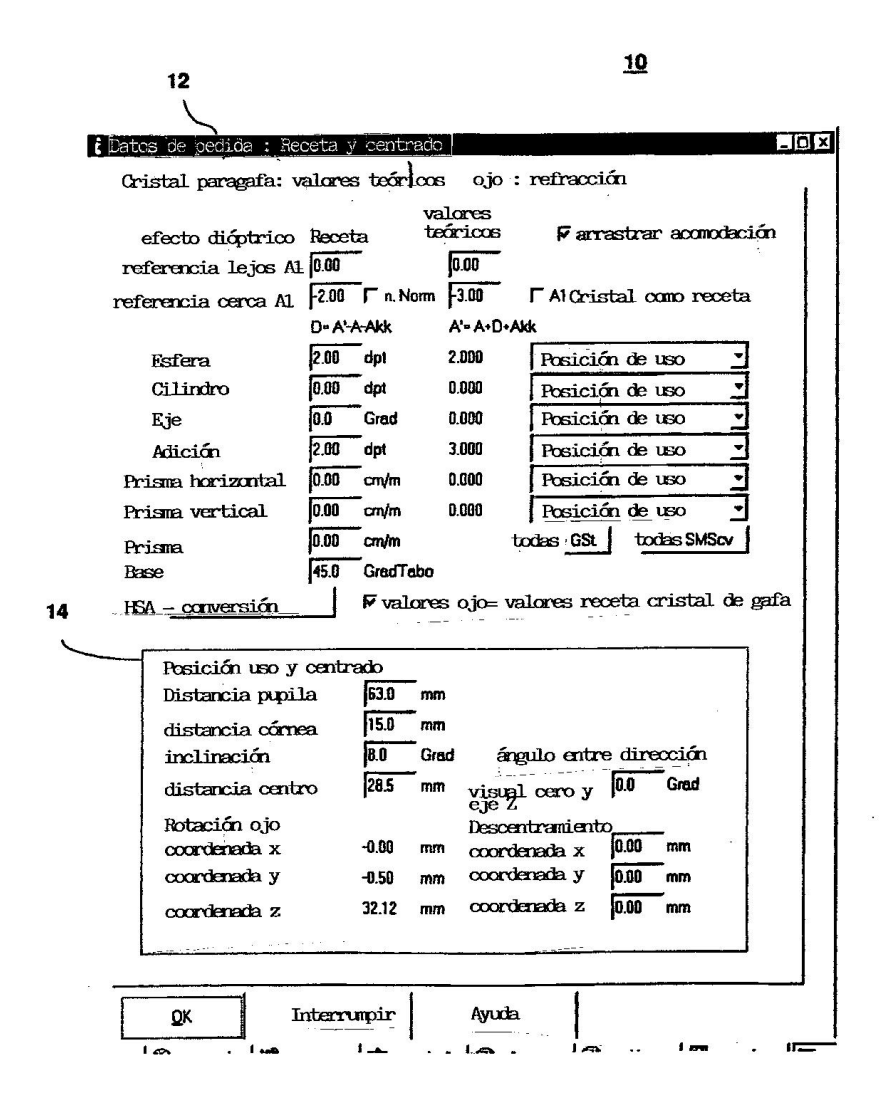

Fig. 6

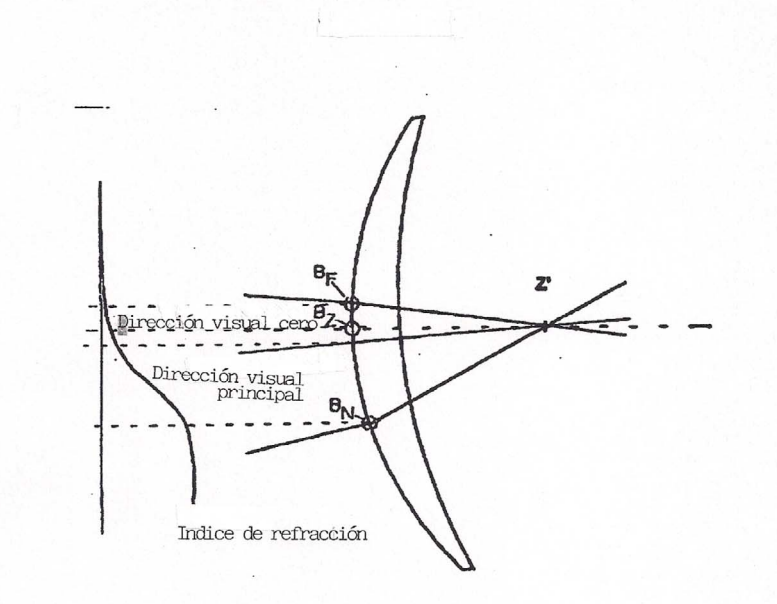

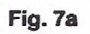

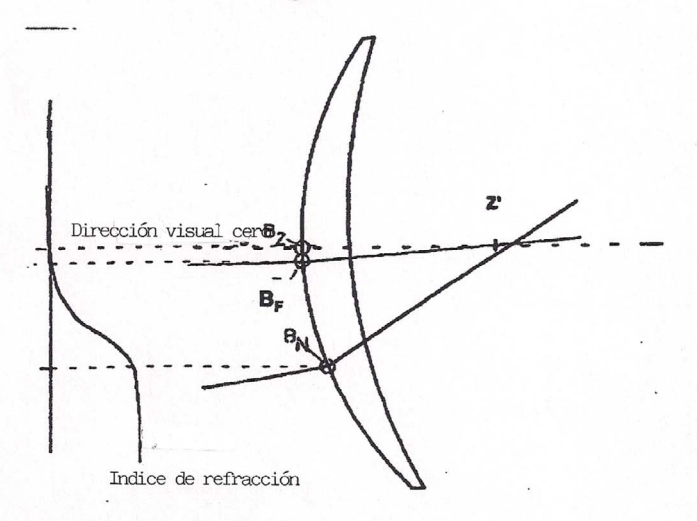

Fig. 7b

39

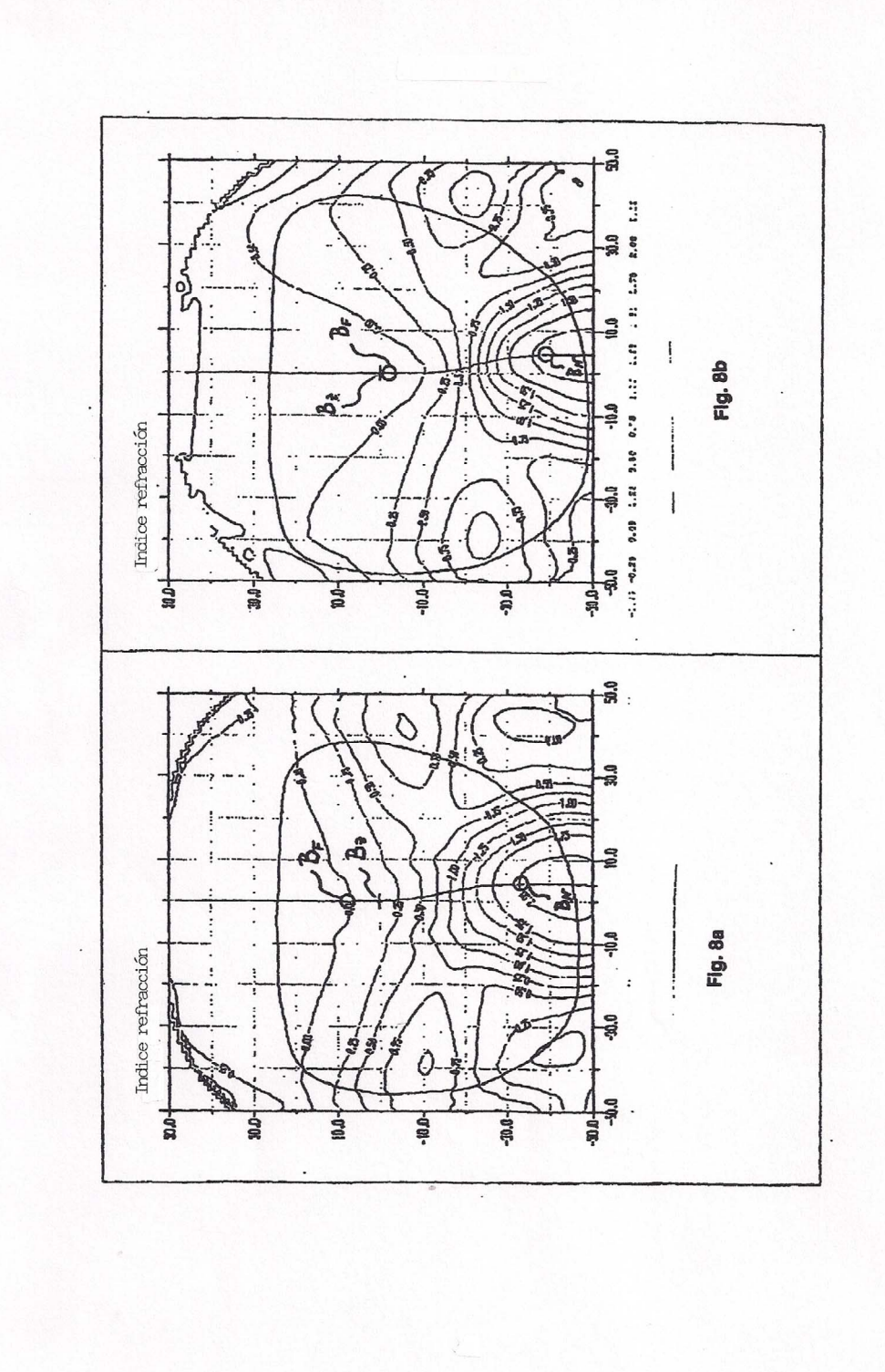

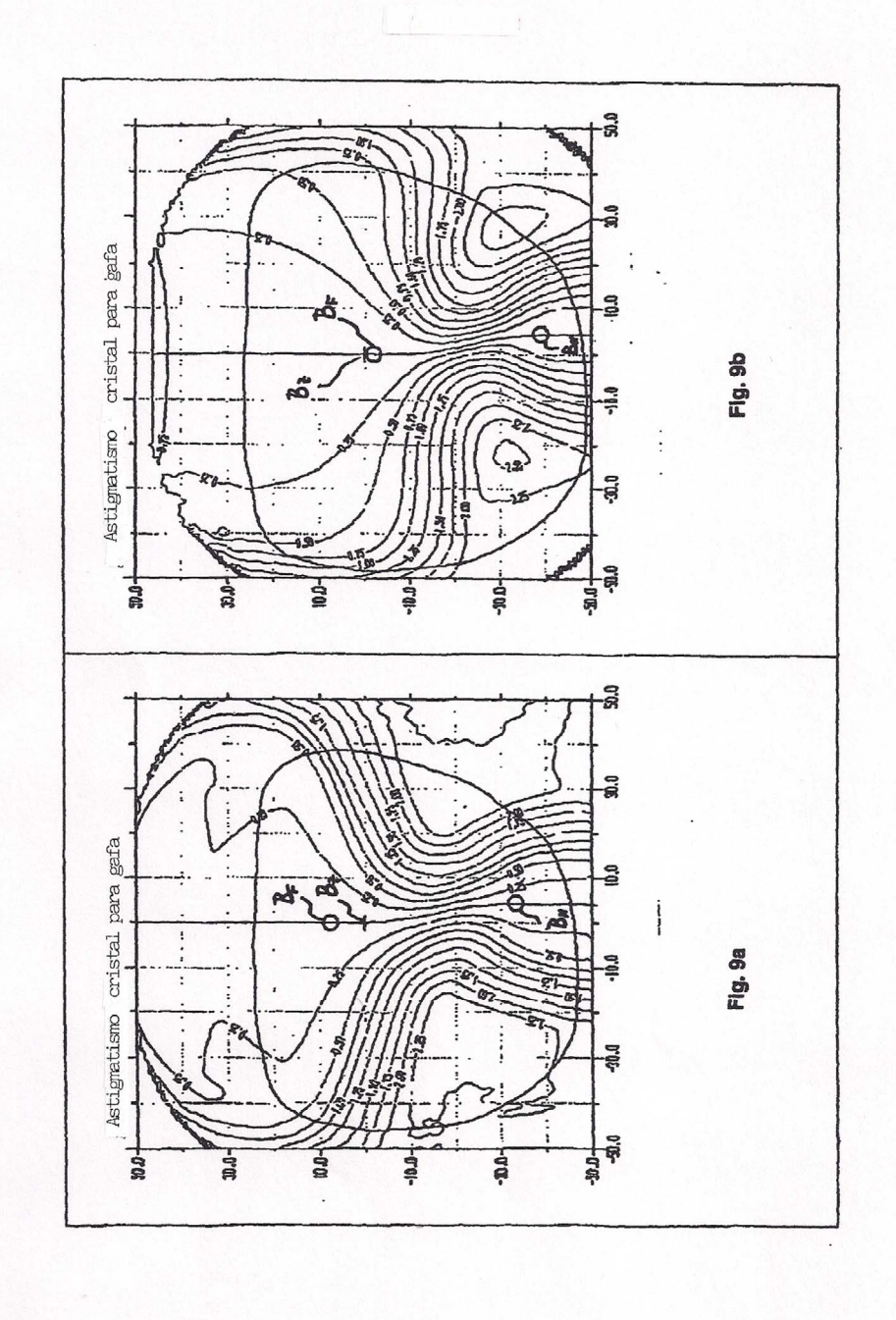

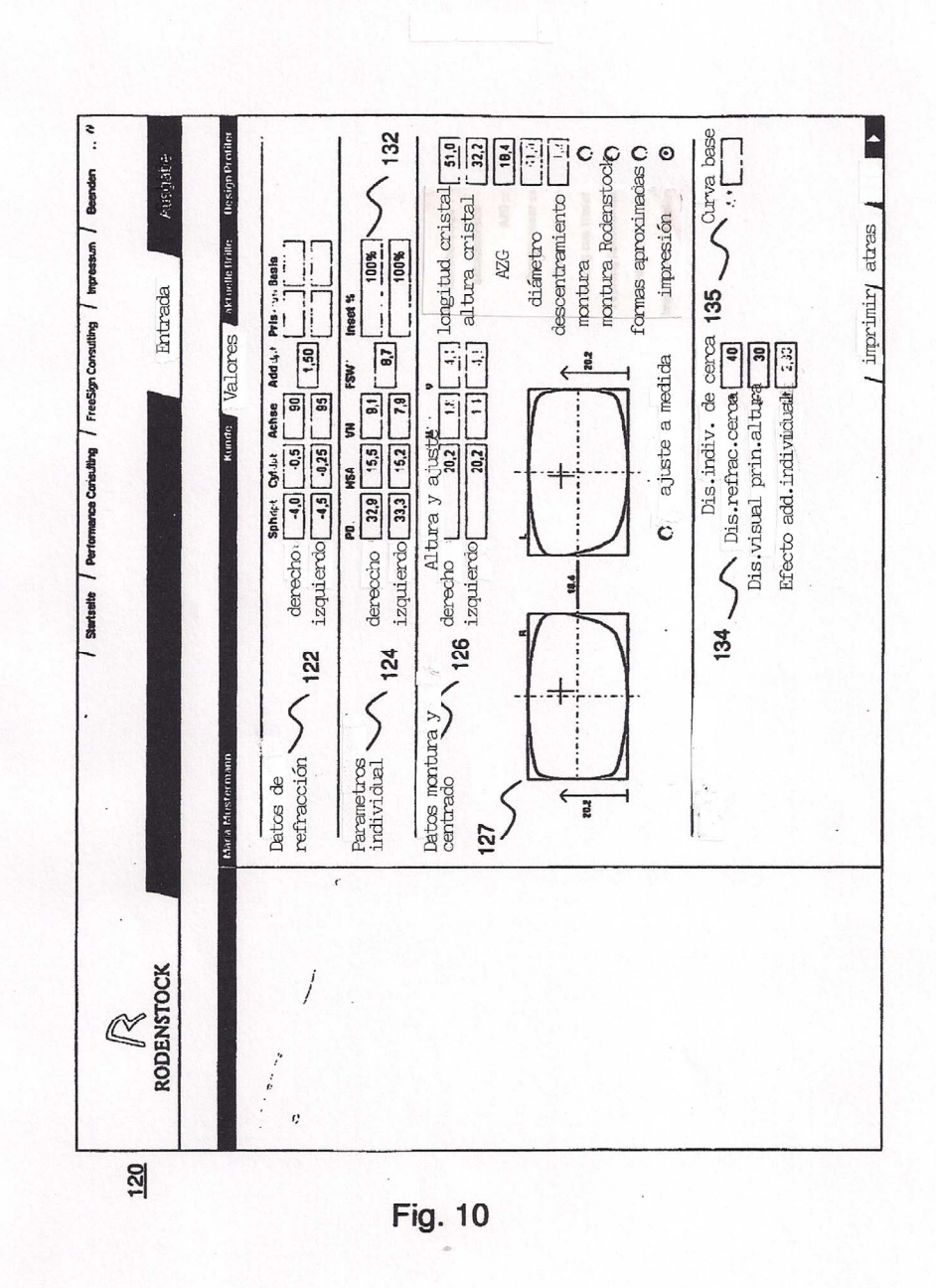

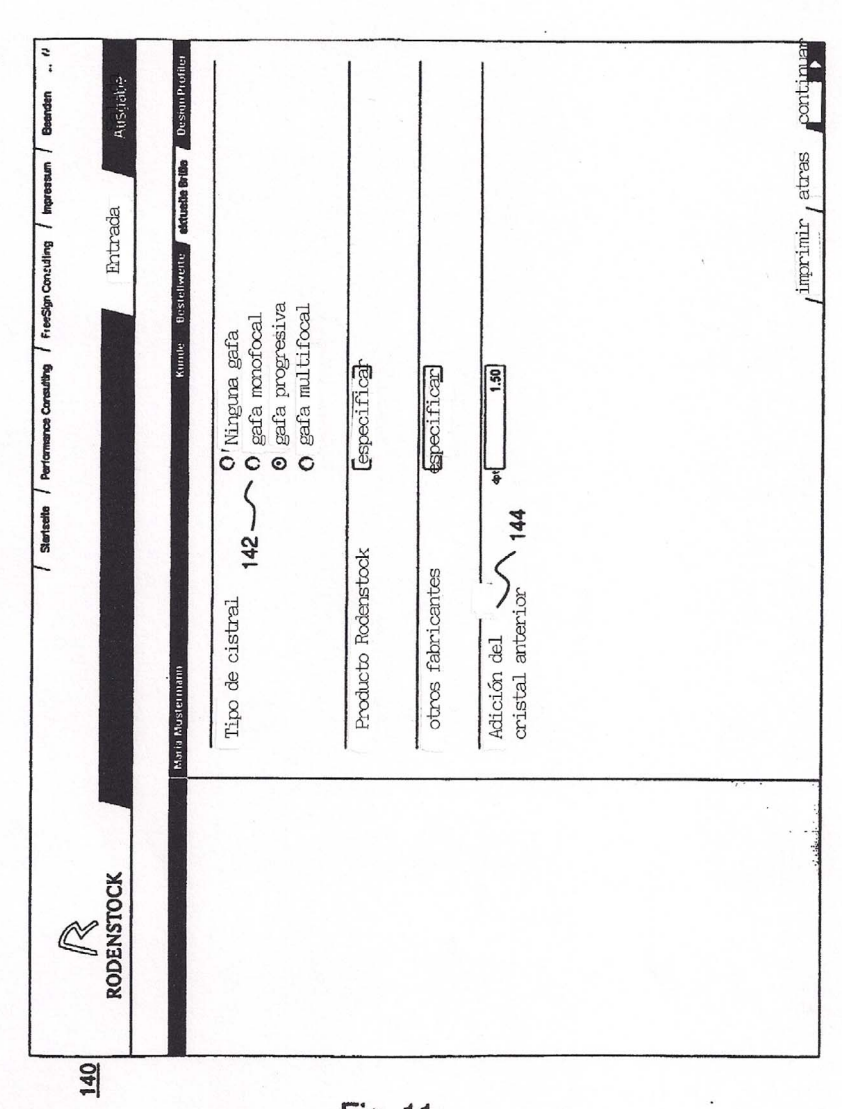

Fig. 11

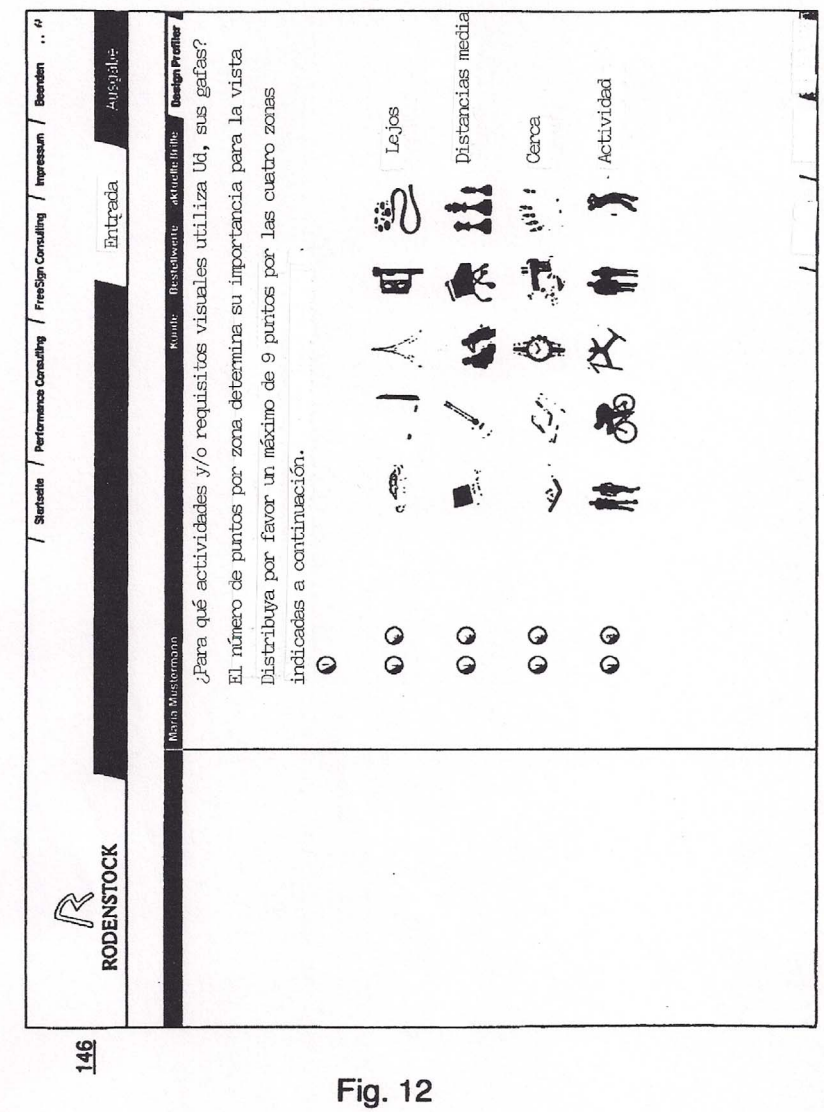

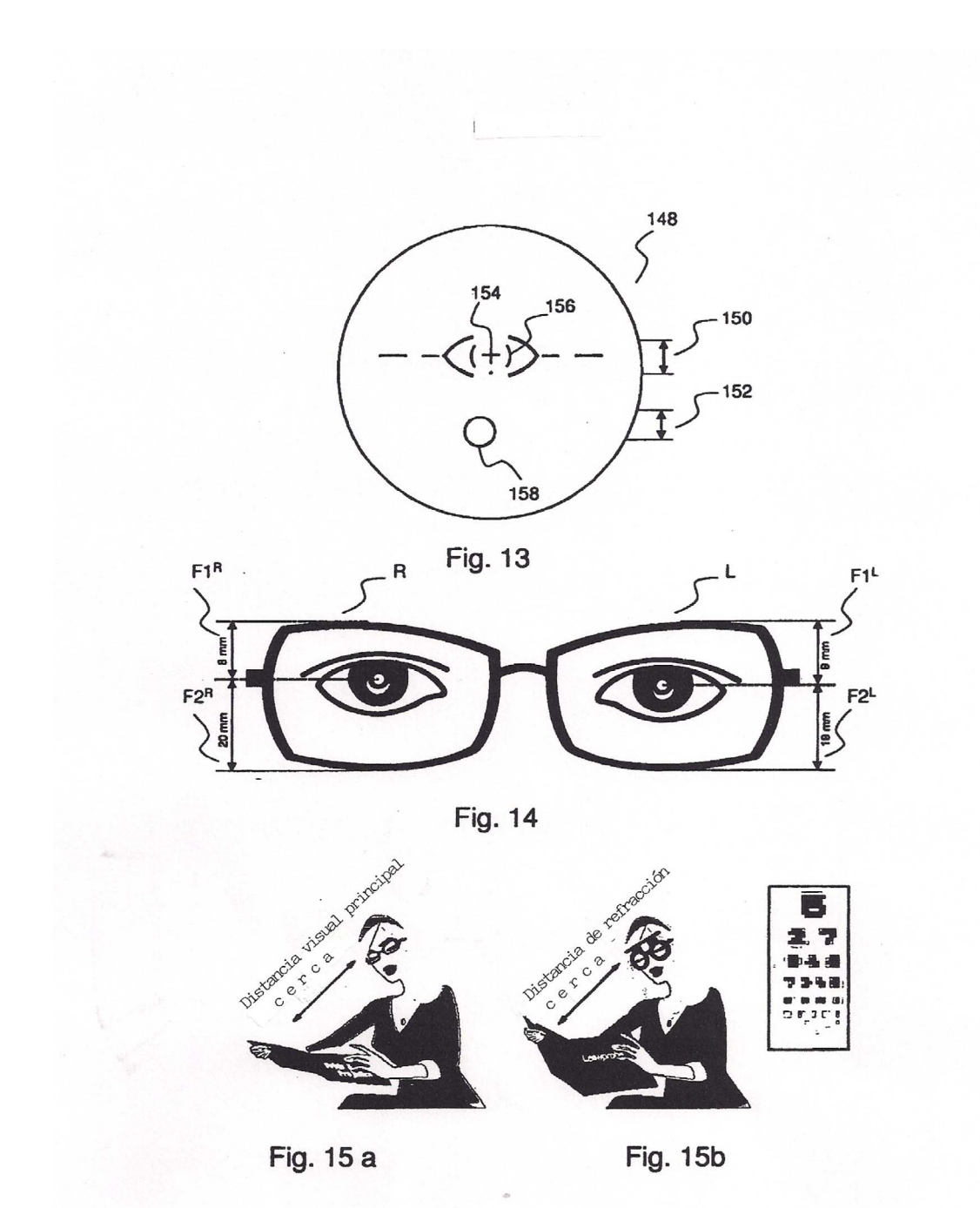

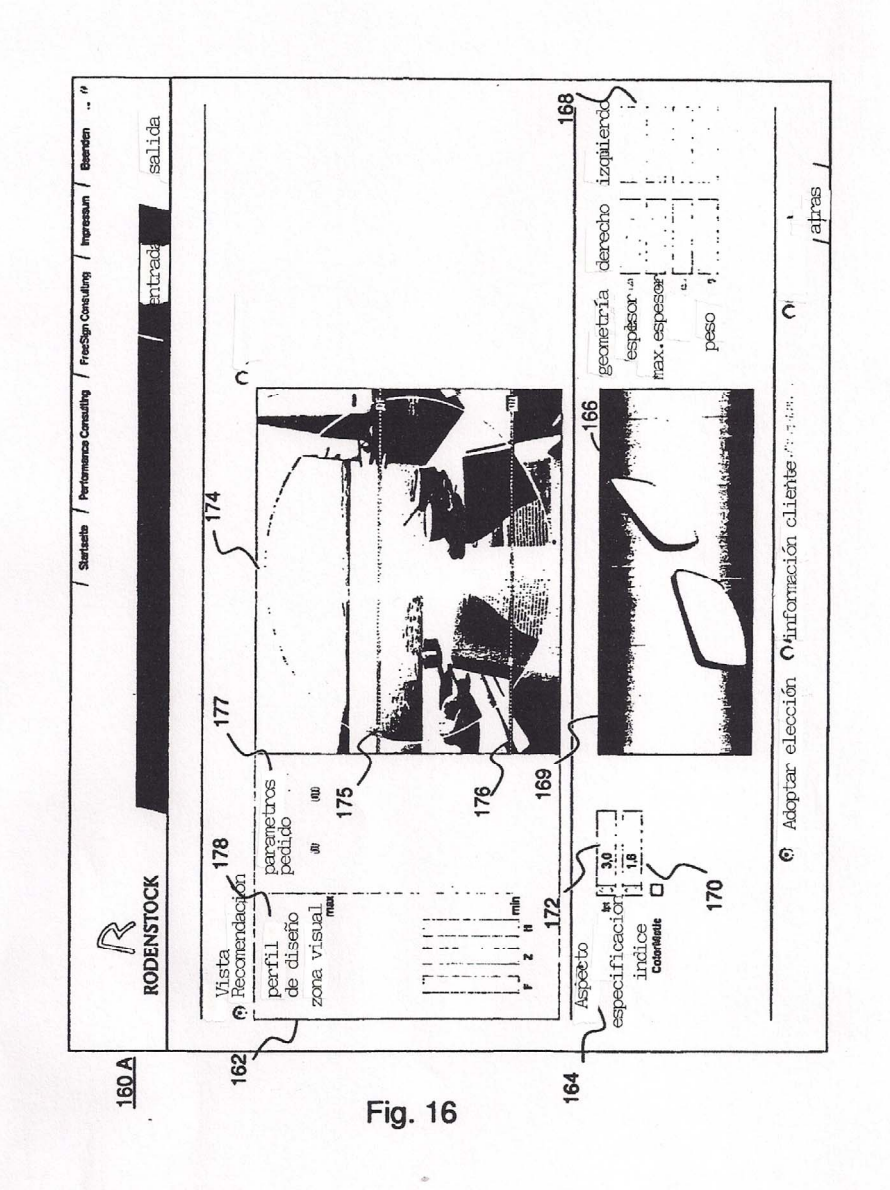

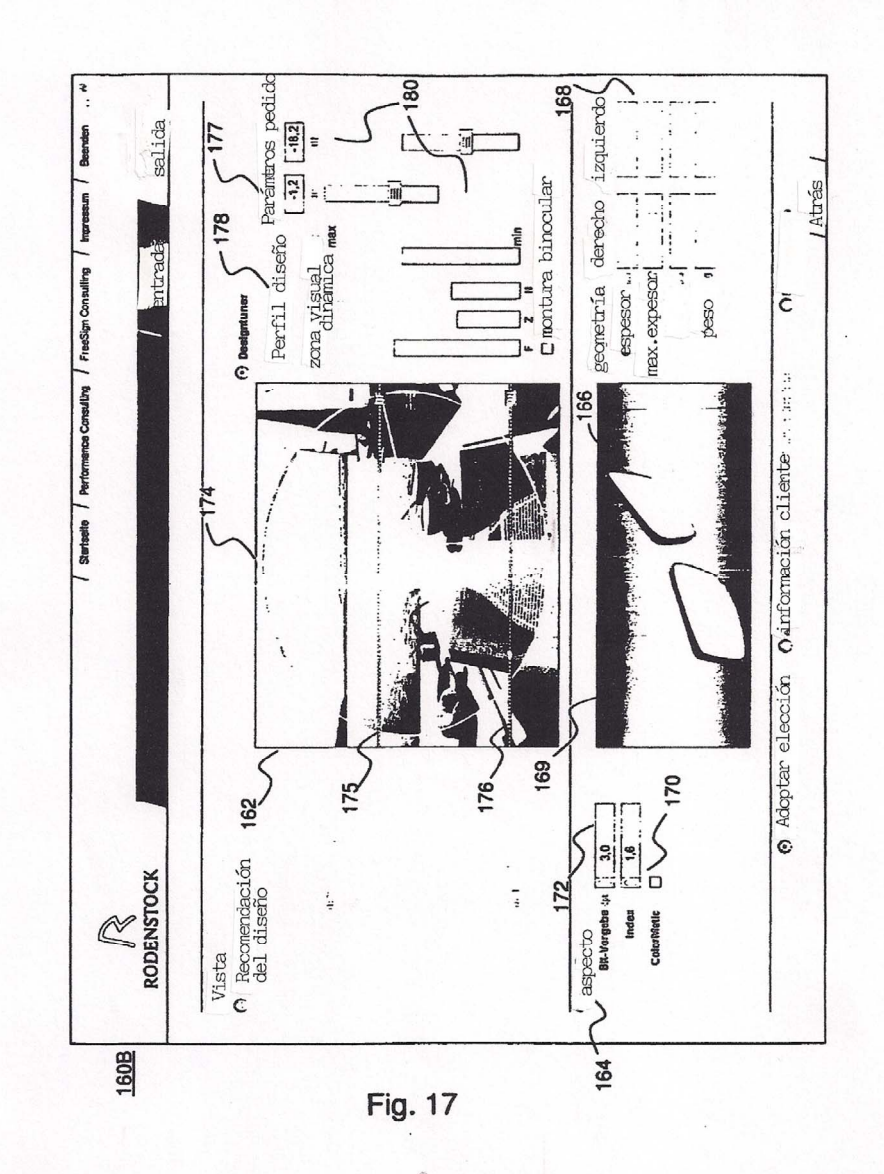

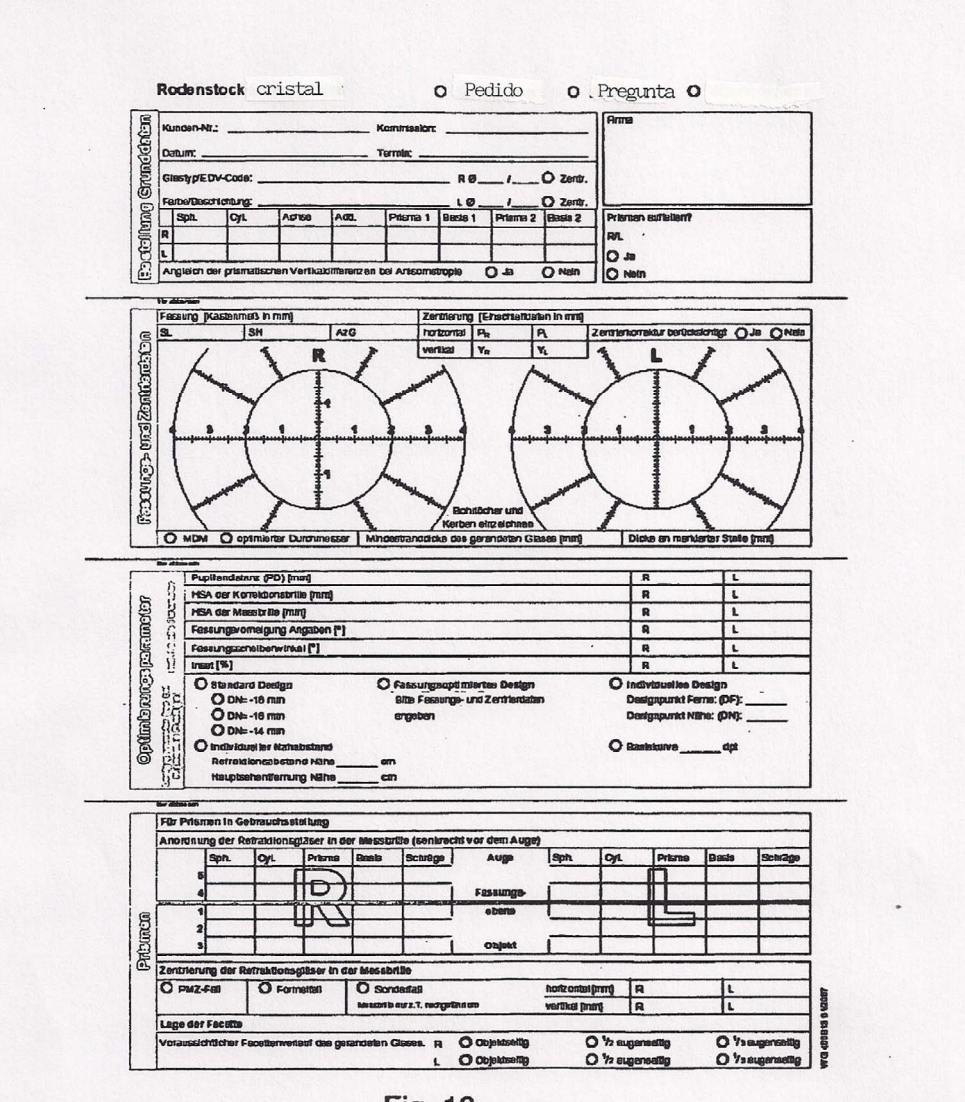

**Fig. 18** 

48

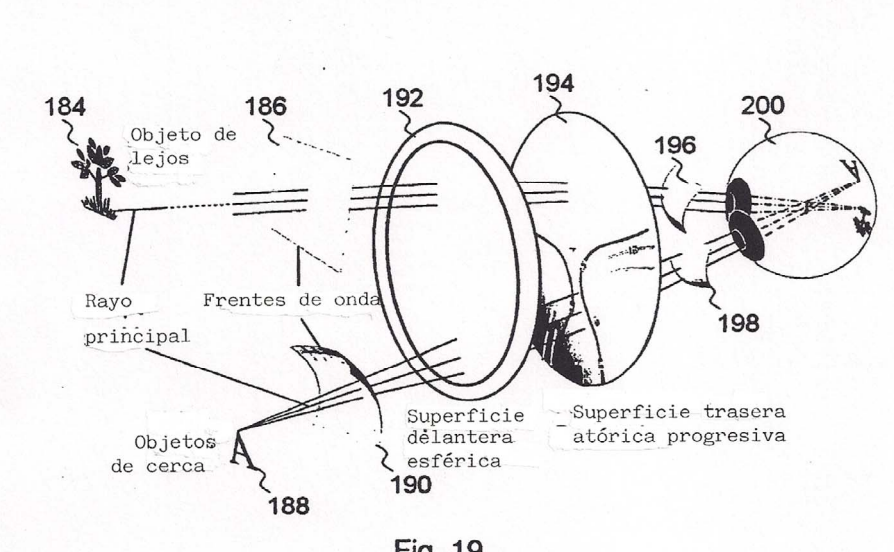

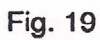

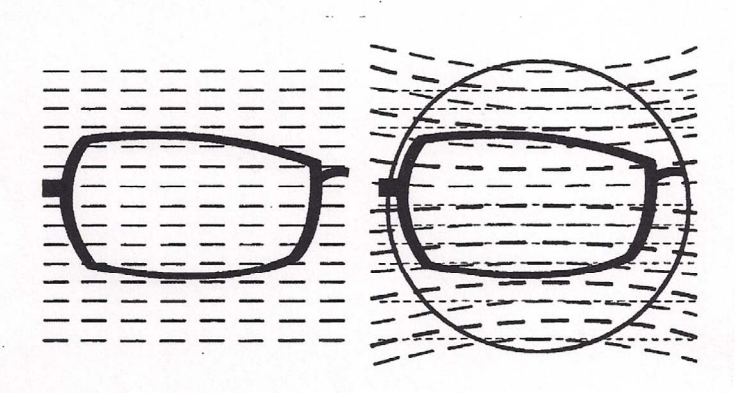

**Fig. 20A** 

Fig. 20b

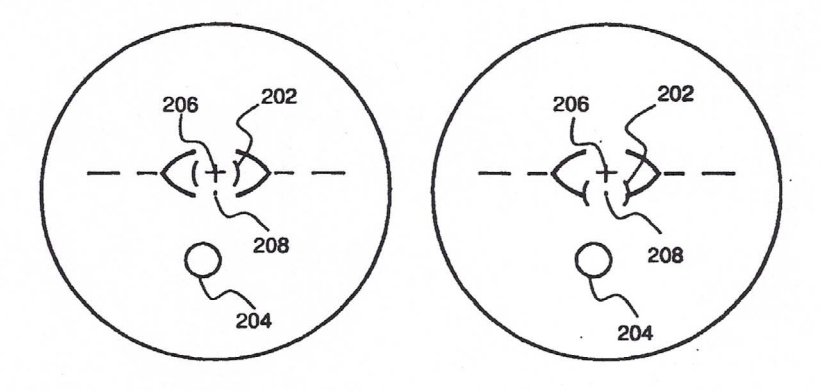

Fig. 21, Abb. A

Fig. 21, Abb. b

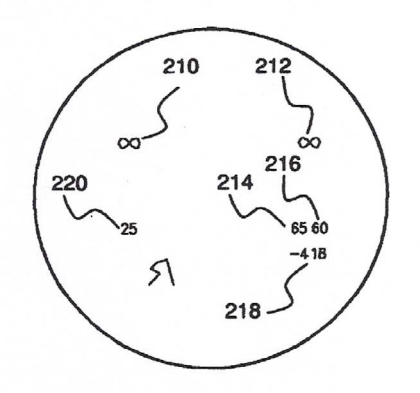

Fig. 22

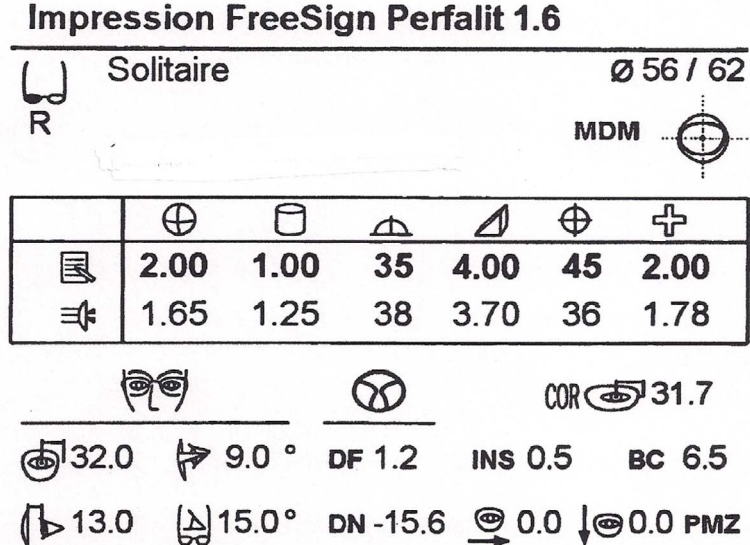

 $\mathcal{X} \subseteq \mathcal{X}$ 

Fig. 23

|                                 |                                 | Valores del pedido |                                |
|---------------------------------|---------------------------------|--------------------|--------------------------------|
| W                               | Derecha                         | ⊿                  | Prisma                         |
| $\omega$                        | Izquierda                       | $\bigoplus$        | Base                           |
| $\bf \Phi$                      | Esfera                          | ሩት                 | Adición                        |
| ට්                              | Cilindro                        | 凬                  | Valor pedido                   |
| $\triangle$                     | Eje                             | ■                  | valor medida teórico           |
| ø                               | Diámetro                        | ⊜                  | Minimizado grosor              |
|                                 | Parámetros individuales 勇可      |                    | Parámetros de diseño<br>œ      |
| ใ►                              | Distancia córnea-vértice        | DF                 | Punto de diseño Lejos          |
| e                               | Angulo inclinación montura      | DN                 | Punto de diseño cerca          |
| ₩                               | Inclinación longitudinal        | <b>BC</b>          | Curva de base                  |
| া                               | Distancia pupila derecha        | <b>INS</b>         | inset                          |
| ъ                               | Distancia pupila izquierda      |                    |                                |
|                                 | Centrado                        |                    |                                |
| 師(事)                            | DP corregida esmerilado         | 師を)                | DP corregida esmerilado        |
| $\frac{1}{2}$                   | correción centrado nasal        | ஊ                  | correción centrado nasal       |
| O                               | corresción cent. temporal       | $\mathbf{Q}$       | corrección cent.temporal       |
| 1@                              | corrección centrado a bajo der. | $\bullet$          | corrección centrado abajo.iz.  |
| 1G                              | corrección centrado arriba der. | Θt                 | corrección centrado arriba iz. |
| PMZ                             | centrado centro pupila          | FF                 | fórmula                        |
|                                 | Información adicional           |                    |                                |
| CVD<br>Refraktion               | refracción cómea-vértice        | <b>HDEC</b>        | Predescentramiento horizontal  |
| <b>Prism</b><br><b>Adaption</b> | adaptación prisma               | <b>MVDN</b>        | distancia visual cercA         |
| <b>RDN</b>                      | Distancia refracción cerca      |                    |                                |

Fig. 24

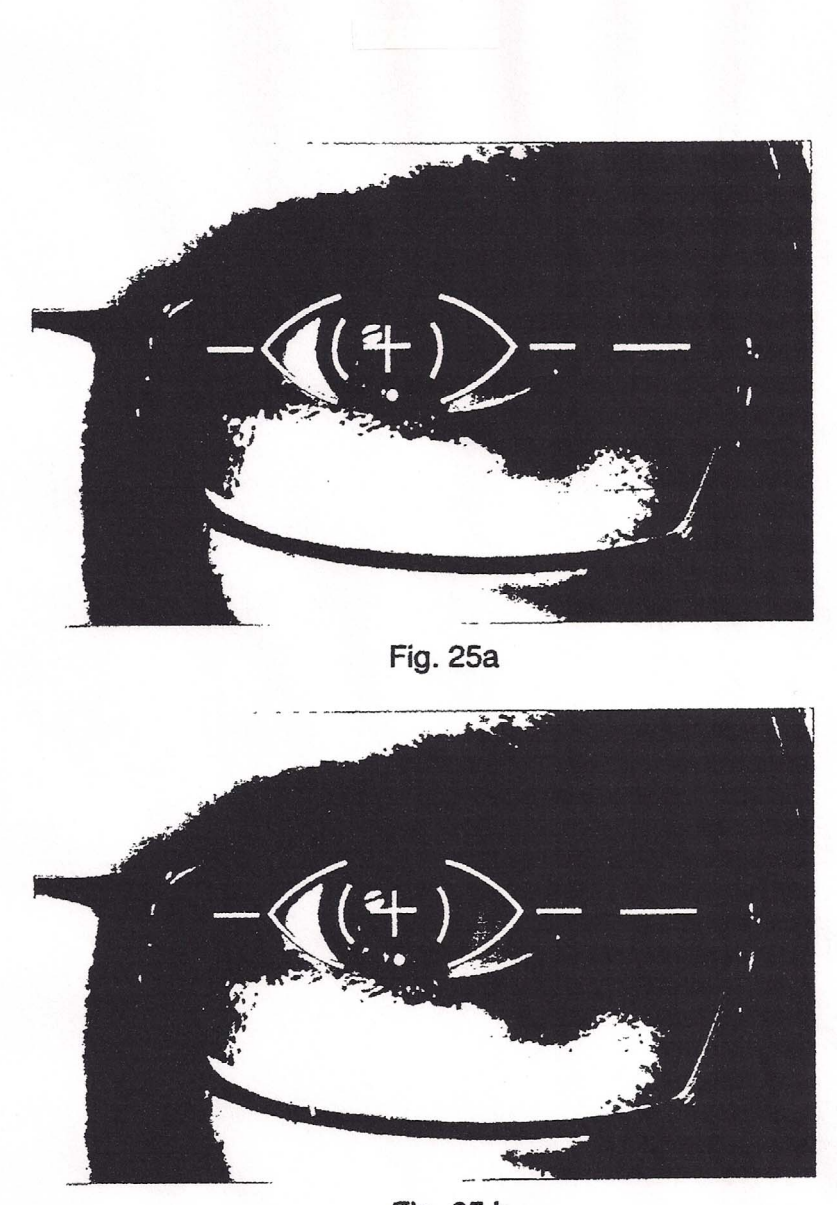

Fig. 25 b

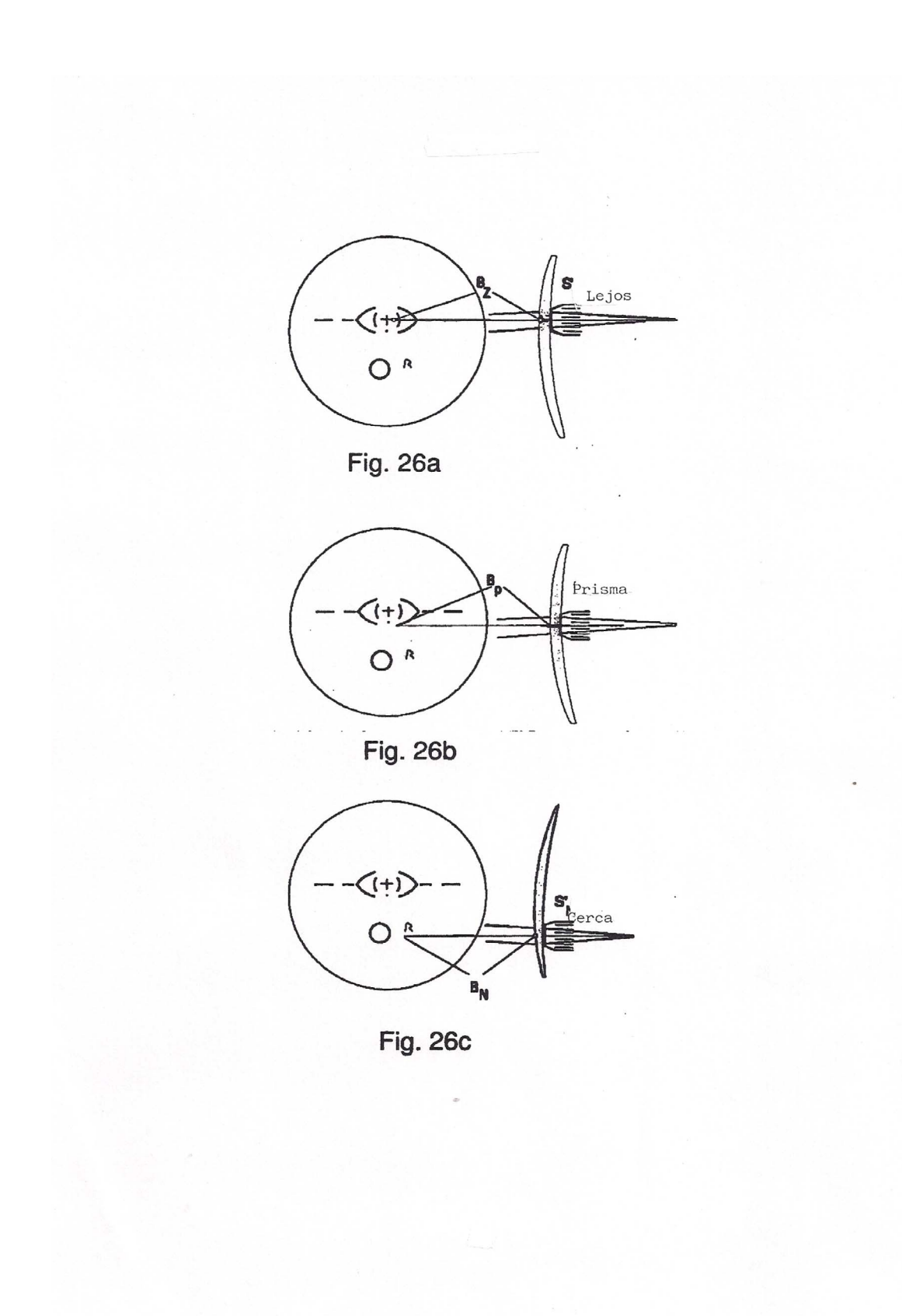